# **ALGORITMO PARA CARACTERIZACIÓN DE ROCAS POR MEDIO DE IMÁGENES DE TOMOGRAFÍA COMPUTARIZADA**

# **CRISÓSTOMO ALBERTO BARAJAS SOLANO**

**Trabajo para optar al título de Magister en Ingeniería de Sistemas e Informática**

> **Director HENRY ARGUELLO FUENTES PhD en Ingeniería Electrónica**

**UNIVERSIDAD INDUSTRIAL DE SANTANDER FACULTAD DE INGENIERÍAS FISICO-MECÁNICAS ESCUELA DE INGENIERÍA DE SISTEMAS E INFORMÁTICA MAESTRÍA EN INGENIERÍA DE SISTEMAS E INFORMÁTICA BUCARAMANGA 2017**

A mi hermosa esposa Diana, mi compañera y mi apoyo... yo te love yuu!

A mis padres, por estar ahí siempre

#### **Agradecimientos**

Primero, quisiera agradecer a mi director de tesis, PhD Henry Arguello, por la oportunidad de realizar mis estudios de Maestría en Ingeniería de Sistemas bajo su dirección. La puerta del profesor Henry siempre estuvo abierta cuando requerí de su ayuda y apoyo en el desarrollo de este trabajo de investigación.

Quisiera agradecer además a los compañeros del grupo de investigación HDSP por su colaboración a lo largo de estos dos años. Ustedes me brindaron su apoyo desde el primer día que ingresé al grupo y nunca dejaron de hacerlo.

Agradezco también a la Escuela de Ingeniería de Petróleos, y a los grupos de Investigación en Recobro Mejorado (GRM) y Tomografía de Rocas, por la formación que me brindaron para el cumplimiento de los objetivos planteados. Por último quiero agradecer a la Escuela de Ingeniería de Sistemas e Informática, mi alma mater, por recibirme de nuevo después de tantos años.

A todos ustedes, gracias...

# Contenido

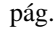

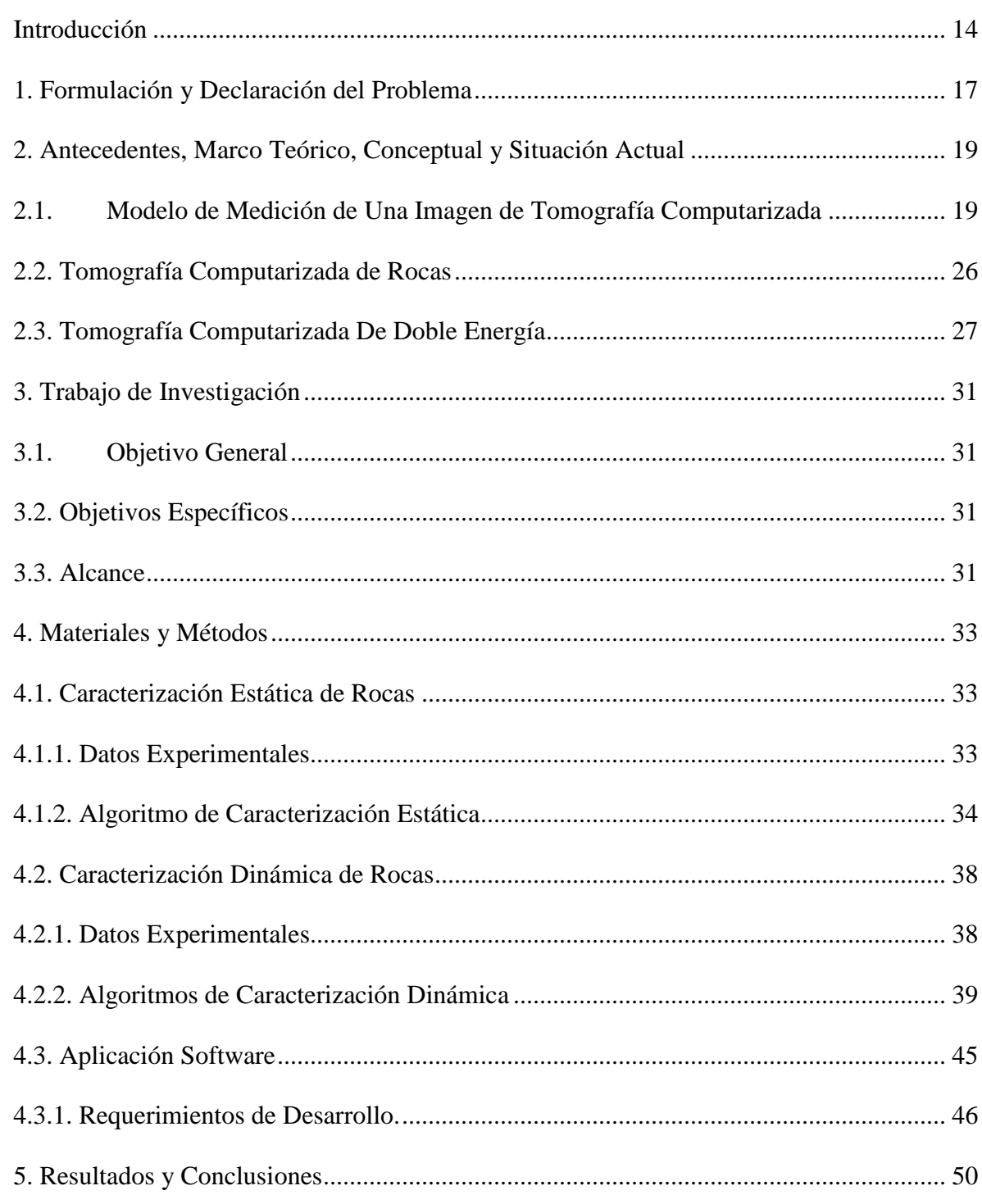

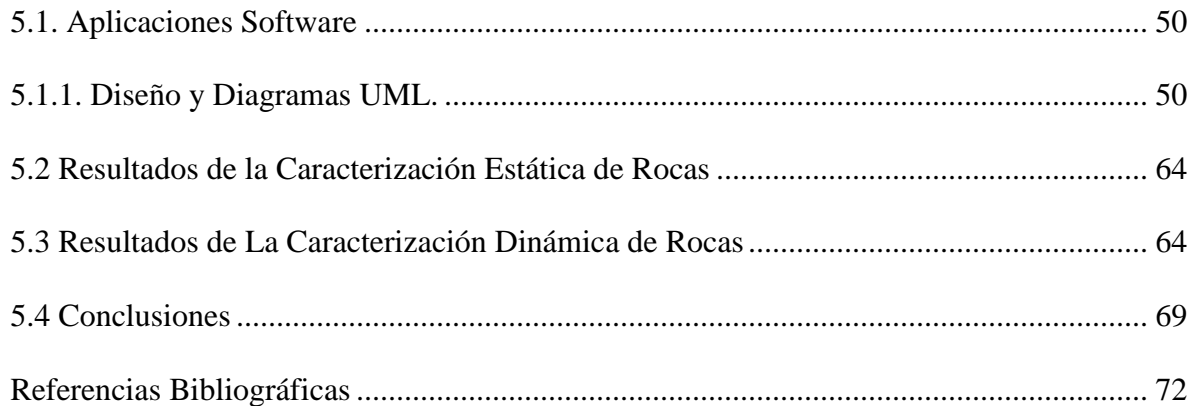

# **Lista de figuras**

pág.

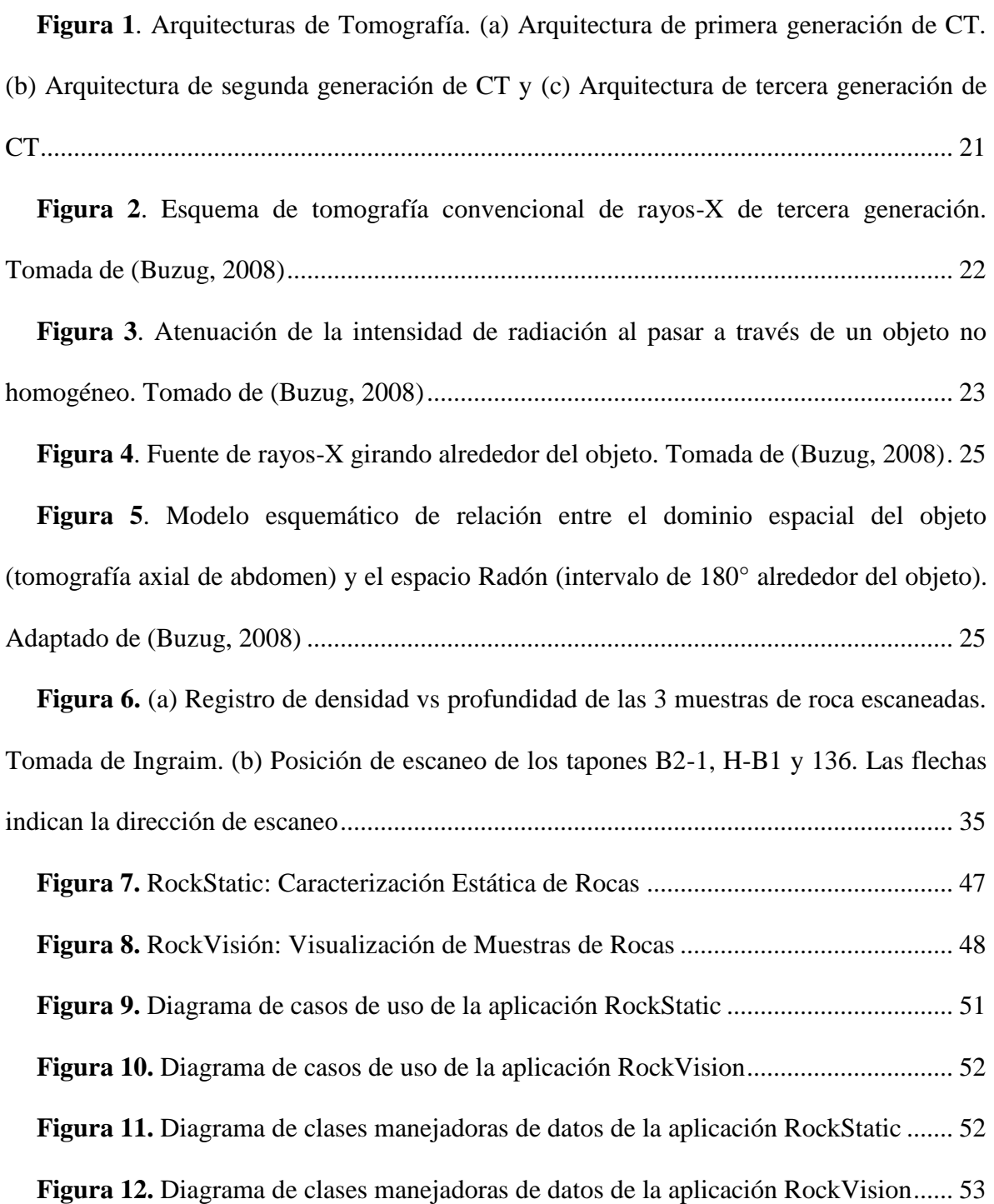

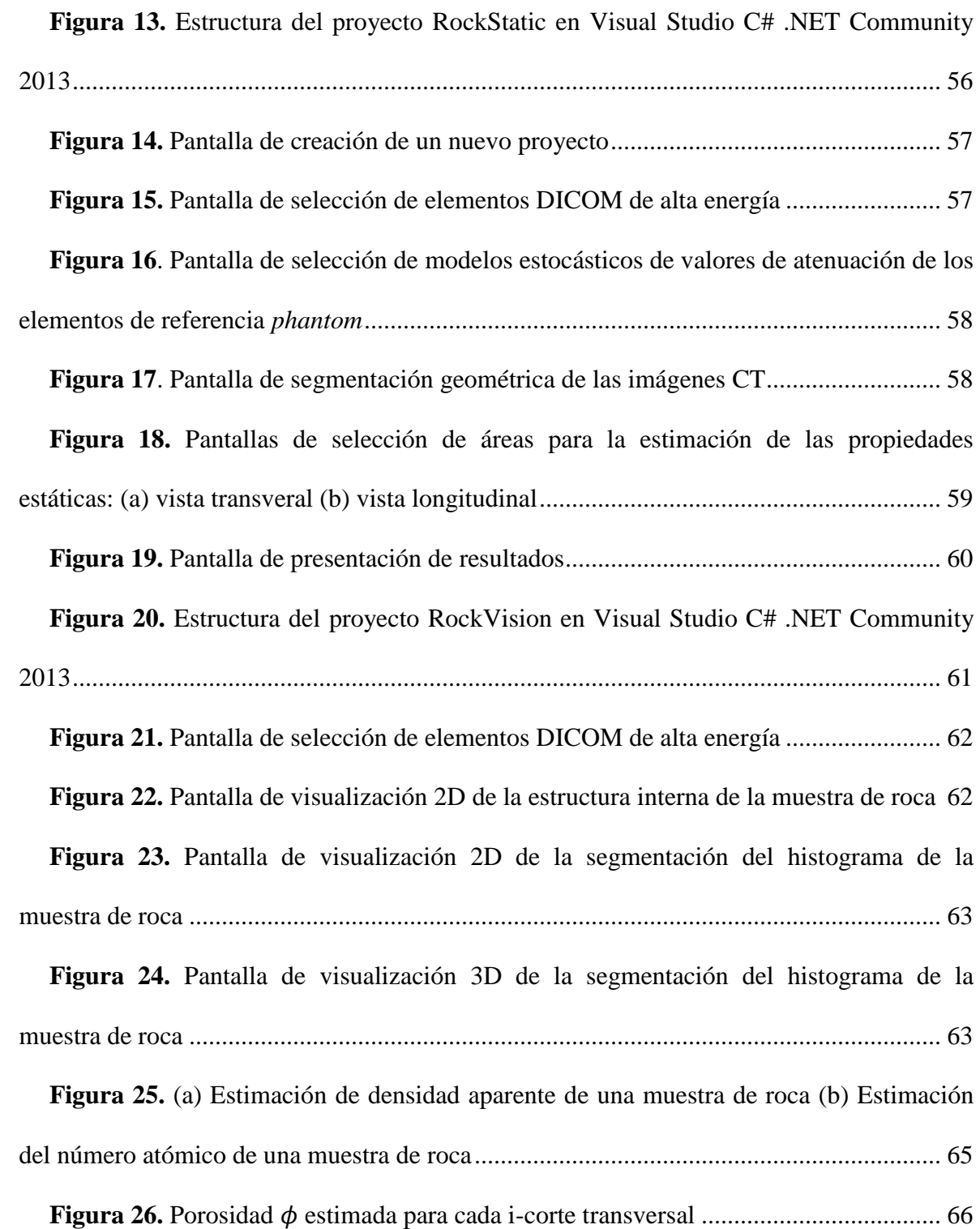

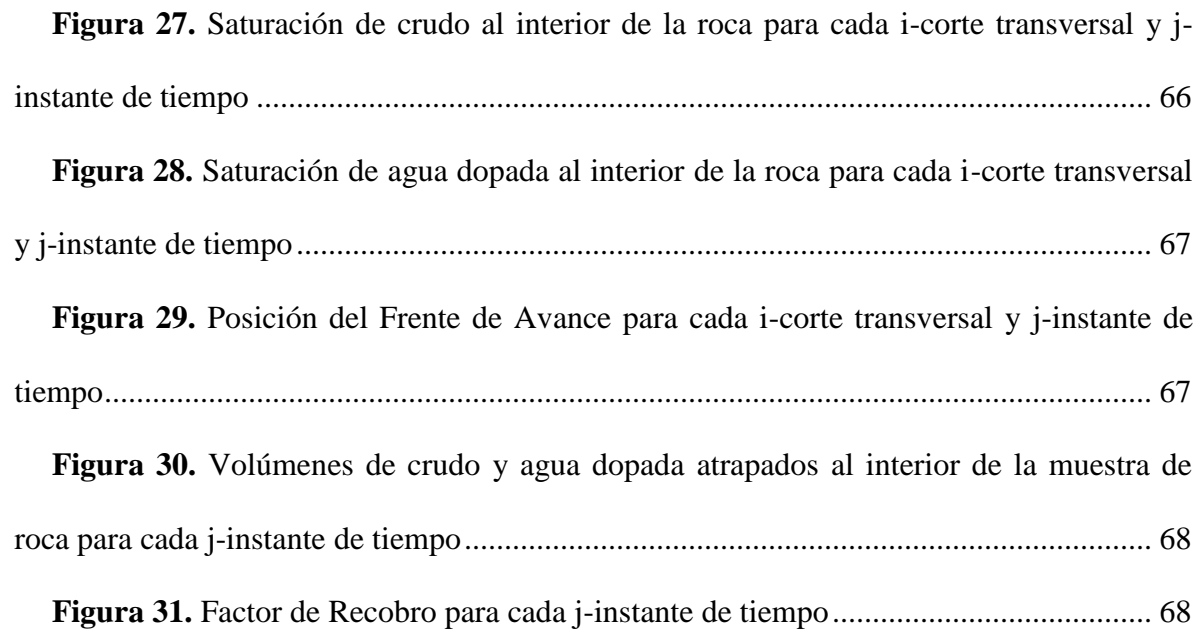

# **Lista de algoritmos**

.

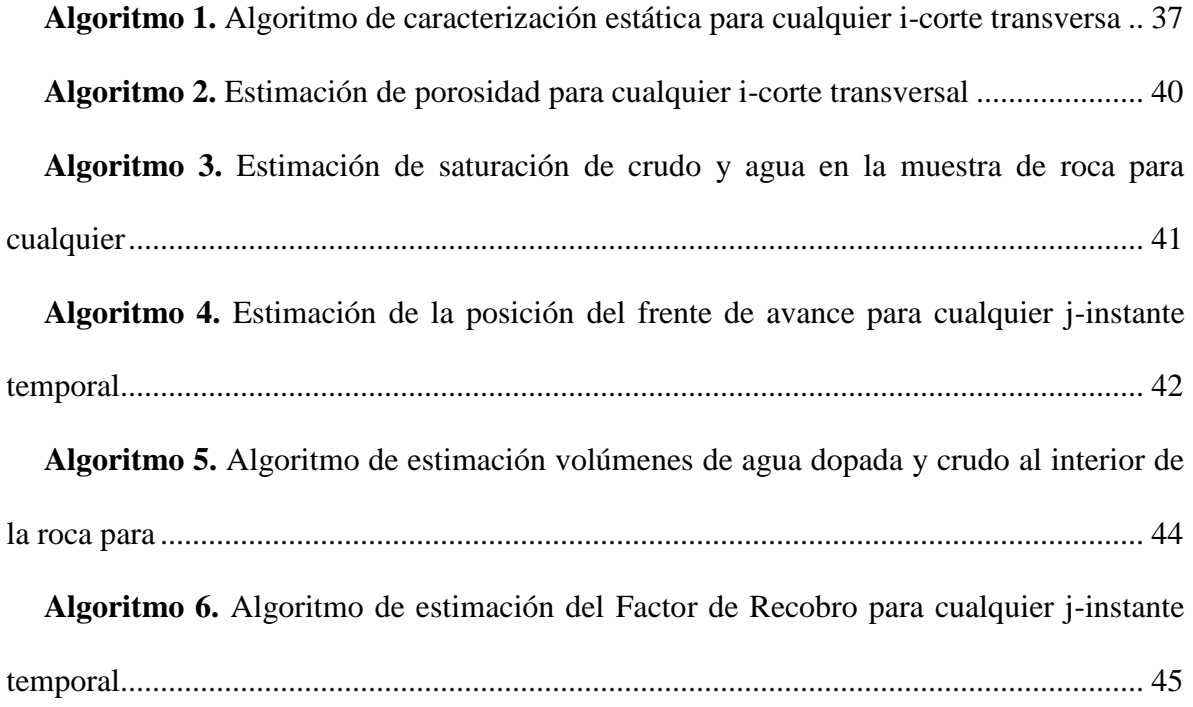

#### **Resumen**

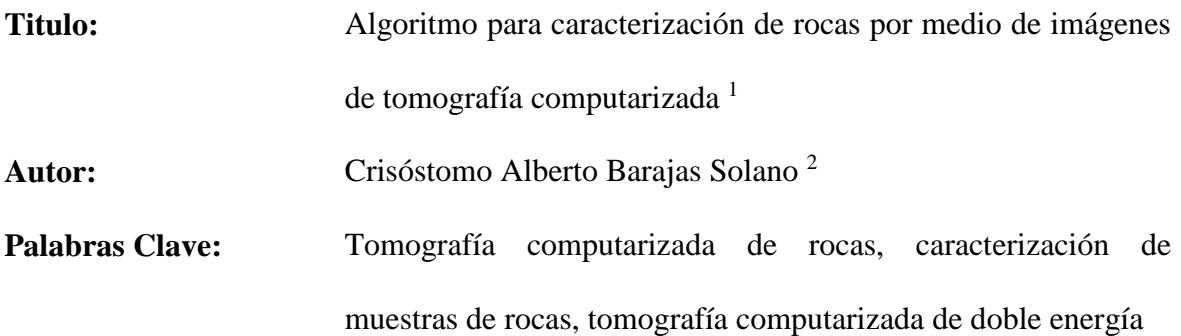

# **Descripción:**

El uso de Tomografía Computarizada de doble energía en muestras de roca permite visualizar su estructura interna, propiedades básicas, flujo de fluidos y fenómenos asociados al desplazamiento de crudo debido a agentes de recobro mejorado, de manera no invasiva y no destructiva, en comparación con las técnicas clásicas reportadas en la literatura. Este proyecto de investigación propone la estimación de propiedades petrofísicas estáticas y dinámicas de una muestra de roca, obtenida de un yacimiento de crudo, mediante el uso de tomografía computarizada, con el objetivo de apoyar la selección de la técnica de recobro mejorado a aplicar en una determinada formación de interés.

El presente trabajo de investigación se enmarca dentro de la convocatoria de Colciencias 531-2011 *Técnicas avanzadas de imágenes en medios* presentado por la Universidad Industrial de Santander, en alianza con ECOPETROL S.A.

 $\overline{a}$ 

<sup>&</sup>lt;sup>1</sup> Trabajo de Grado de Maestría

<sup>2</sup> Facultad de Ingenierías Físico-Mecánicas. Escuela de Ingeniería de Sistemas e Informática. Director: Ph.D. Henry Arguello

# **Abstract**

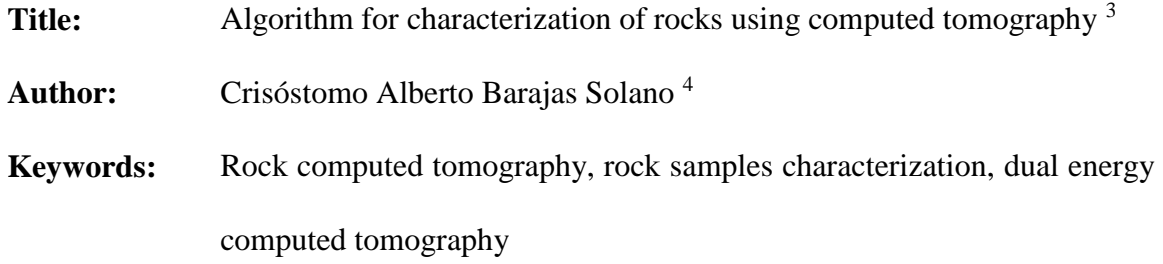

# **Description:**

The use of dual energy computed tomography in rock samples allows visualizing its internal structure, basic properties, fluid flow and phenomena associated with the displacement of crude oil due to improved recovery agents, in a non-invasive and nondestructive manner, compared to classic techniques reported in the literature. This research project proposes the estimation of static and dynamic petrophysical properties of a rock sample, obtained from a crude oil deposit, by means of the use of computed tomography, with the objective of supporting the selection of the improved recovery technique to be applied in a formation of interest.

The present research work is framed within the call of Colciencias 531-2011 *Advanced imaging techniques in porous materials* presented by the Industrial University of Santander, in alliance with ECOPETROL S.A.

 $\overline{a}$ 

<sup>3</sup> Master's Degree Work

<sup>4</sup> Faculty of Physical-Mechanical Engineering. School of Systems Engineering and Computer Science. Director: Ph.D. Henry Arguello

# **Introducción**

<span id="page-11-0"></span>Las reservas mundiales de petróleo, principal fuente de energía no-renovable de la industria y el comercio mundial (Panwar, Kaushik, & Kothari, 2011), han disminuido sus niveles en la última década (Agencia Nacional de Hidrocarburos, 2016; OPEC, 2016). Owen et al (Owen, Inderwildi, & King, 2010) calculó que entre los años 2000 y 2010 las reservas mundiales de crudos convencionales decrecieron en 250 billones de barriles de crudo (22 %) con respecto a los niveles reportados en el año 2000. Sin embargo, Colombia ha venido aumentando sus niveles de reservas, año tras año, alcanzando en el 2014 la cifra de 2308 millones de barriles de crudo (Agencia Nacional de Hidrocarburos, 2016). Esto representa un incremento en las reservas del 12 % frente al año 2010 debido a que se ha recurrido a la explotación de yacimientos maduros y de crudo pesado.

El crudo pesado es más denso, viscoso, resistente a fluir y con mayor concentración de sulfuros y otros contaminantes que el crudo convencional (Petroleum.co.uk, n.d.). Su refinación requiere de una mayor cantidad de energía (Speight, 1997); además de presentar mayores problemas en su extracción y transporte. Sin embargo, se estima que las reservas mundiales de crudo pesado dupliquen las reservas de crudos convencionales (USGS, 2007).

Las técnicas de recobro mejorado(Schlumberger, n.d.), o técnicas de recobro terciario, permiten incrementar la cantidad de crudo extraído de un yacimiento maduro o de crudo pesado. Estas técnicas buscan mejorar el desplazamiento del crudo al interior del yacimiento al inyectar gases, solventes o polímeros, principalmente, mejorando el desplazamiento del crudo a través del yacimiento. La efectividad de estas técnicas depende no solo de las características del crudo, sino además de las propiedades petrofísicas de la roca que forma el yacimiento. En Colombia el factor de recobro de estas técnicas es del 19 %-22 % (Castro et al., 2010).

La estimación de las propiedades petrofísicas de la roca que compone un yacimiento maduro, o de crudo pesado, permite mejorar la eficiencia de las técnicas de recobro mejorado. Por esta razón se hace necesario comprender los fenómenos de recobro mejorado a nivel físico y químico para lograr no solo un impacto a nivel económico, sino ambiental (Ellsworth, 2013). Un mayor entendimiento de los procesos de recobro permitirá su optimización, facilitando así la disminución de los requisitos de energía de la producción, lo que se traducirá directamente en la disminución de las emisiones por barril recuperado.

La tomografía computarizada (CT del inglés *Computed Tomography*), en especial la tomografía de doble energía, permite observar la estructura interna, propiedades básicas, flujo de fluidos y fenómenos asociados al desplazamiento de crudo debido a agentes de recobro mejorado, (EOR del inglés *Enhanced Oil Recovery*) de una muestra de roca.

Considerando las necesidades del país, la Universidad Industrial de Santander, UIS, en alianza con Ecopetrol S.A. y Colciencias, ha propuesto el proyecto de investigación *Técnicas avanzadas de imágenes en medios porosos para la caracterización no intrusiva de roca e incremento del* 21 *factor de recobro<sup>5</sup> en campos de crudo pesado, y campos maduros de crudos convencionales*, del cual hace parte el presente trabajo de investigación. Este proyecto de investigación apunta a estimar las propiedades petrofísicas estáticas y

 $\overline{a}$ 

<sup>5</sup> El factor de recobro es una medida de la capacidad de crudo que se puede extraer del yacimiento (producción), después de que su energía natural se agota aplicando métodos de recuperación mejorada

dinámicas de una muestra de roca, obtenida de un yacimiento maduro y de crudo pesado, mediante el análisis de imágenes CT.

El presente trabajo de investigación está orientado a mejorar el entendimiento de los procesos de recobro de crudos pesados y yacimientos convencionales maduros, enfocándose en la caracterización de la roca que forma al yacimiento mediante el uso de tomografía computarizada de doble energía.

Conocer las propiedades que caracterizan una muestra de roca (American Petroleum Institute, 1998), en estado estático y dinámico, permitirá mejorar el factor de recobro más allá del 19 %, que es el promedio actual para los pozos que se operan actualmente en el país (Castro et al., 2010). Además, podrían ser la base para proyectos piloto en campo que a su vez generarán proyectos comerciales de explotación de hidrocarburos.

#### **1. Formulación y Declaración del Problema**

<span id="page-14-0"></span>El factor de recobro de yacimientos de crudo convencional y de crudo pesado es muy bajo. En Colombia el factor de recobro se encuentra entre el 19 % y el 22 % para los proyectos de extracción que están todavía en producción primaria (Castro et al., 2010). Es claro entonces que para poder mejorar el recobro de crudo en Colombia es necesario aplicar técnicas de recobro secundario y terciario.

Colombia es un país relativamente nuevo en la aplicación de esta clase de procesos y tecnologías. Países como Venezuela y Canadá son líderes en explotación de este tipo de yacimientos. Sin embargo, las condiciones geológicas de estos países, y las características de los hidrocarburos allí extraídos, son diferentes a las encontradas en Colombia (Canada, 1996; Instituto Colombiano de Geologia y Mineria, 2015; USGS, 2006). La tecnología que se ha desarrollado fuera del país podría no ser inmediatamente transferible, por lo que es necesario que en Colombia se haga un proceso de adaptación y apropiación a las condiciones existentes.

Entre los principales métodos de recobro mejorado de yacimientos de crudo convencional y de crudo pesado se encuentran: la inyección de vapor (Taber, Seright, & Martin, 1997), la inyección química (Sheng, 2010) y la inyección de polímeros (Shah, 2012). Las condiciones geológicas del yacimiento, y las características de los fluidos allí presentes, son quienes determinan la técnica adecuada de recobro mejorado para un yacimiento en particular. Es importante entonces comprender la geología del yacimiento y

la interacción que los fluidos tienen con el medio poroso para así poder determinar cómo mejorar el factor de recobro.

La tomografía computarizada de rocas, especialmente la tomografía de doble energía (Shameem & Khamees, 2004), permite observar el interior de una muestra de roca de manera no invasiva y no destructiva (Withjack, Devier, & Michael, 2003). Esto es, se pueden observar las diferentes propiedades de una muestra de roca y los fenómenos que ocurren cuando es impregnada de crudo o es inundada con un agente de recobro (Johnson et al., 2007).

El presente trabajo de investigación propone el desarrollo de un algoritmo computacional cuya entrada sean imágenes CT de muestras de roca tomadas de yacimientos de crudo convencional y de crudo pesado. La salida del algoritmo deben ser las características petrofísicas estáticas y dinámicas (American Petroleum Institute, 1998) de la muestra de roca escaneada. El objetivo principal es obtener conocimiento sobre las características que forma el yacimiento, para así ayudar a determinar, de manera no destructiva, la técnica de recobro mejorado que mejor se adapte a un yacimiento en particular.

#### **2. Antecedentes, Marco Teórico, Conceptual y Situación Actual**

## <span id="page-16-1"></span><span id="page-16-0"></span>**2.1. Modelo de Medición de Una Imagen de Tomografía Computarizada**

La tomografía computarizada es un método no invasivo que permite observar la estructura interna de un objeto, en una sección transversal especifica. Esta técnica requiere del escaneo del objeto en diferentes puntos, generando imágenes bidimensionales, con las que se pueden realizar reconstrucciones volumétricas (Buzug, 2008). Sus aplicaciones incluyen la detección de sustancias peligrosas y explosivos (Cozzini, Olesinski, & Harding, 2012; Strecker, 1998), control de calidad en la industria de manufactura (Smith, 1999), detección de drogas ilegales (Pani et al., n.d.), imágenes diagnósticas médicas (Blau, Robertson, & Johnstone, 2008; Borkan, Hults, Gerzof, Robbins, & Silbert, 1983; Fajardo & Müller, 2001), antropología (Blau et al., 2008; Borkan et al., 1983; Fajardo & Müller, 2001), ciencias forenses (Kellinghaus et al., 2010; M. J. Thali et al., 2003; Michael J Thali et al., 2003), arqueología (Uda, Demortier, & Nakai, 2005), paleontología (Tafforeau et al., 2006), entre otras. La adquisición de imágenes por tomografía tiene una ventaja sobre la resonancia magnética, porque esta última requiere de la hidratación del objeto bajo estudio, lo que implica limitaciones en estudios de geología, antropología y arqueología (Buzug, 2008).

Al hacer uso de los rayos-X, la radiación ionizante que se encuentra en los rayos-X se define como la radiación que tiene la energía suficiente para desplazar electrones de las moléculas. Los electrones libres producidos por este tipo de desplazamiento pueden dañar las células humanas. El Consejo Nacional de Investigación de las Academias Nacionales

(del inglés *National Research Council of the National Academies*) define las dosis bajas en un intervalo de casi cero a cerca de cien mili sievert (mSv). Por ejemplo, la dosis de radiación de una radiografía de tórax es de unos 0.1 mSv, de una radiografía de tracto digestivo es de 8 mSv, y la radiación ambiental a la que están expuestas las personas es en promedio 3 mSv por año (Radiation, Research, Studies, & Council, 2006). Por tanto, para ayudar a contrarrestar la exposición injustificada en los procedimientos que se realizan, se deben implementar principios de protección contra la radiación, lo que implica optimizar los procedimientos actuales de medición (Kothari, Bhateshvar, Katariya, & Kothari, 2011).

La primera generación de escáneres (*pencil beam*) de CT se compone de un tubo de rayos-X que emite un único haz en línea recta y un detector que está situado en el lado opuesto de la fuente (ver [Figura 1.](#page-18-0)a). La segunda generación de CT cuenta con una fuente de rayos-X, que produce un haz estrecho en forma de abanico (*narrow fan beam*), el cual era de aproximadamente 10° en los primeros modelos. Al hacer uso de esta arquitectura el tiempo de escaneo se reduce unos pocos minutos por corte bidimensional; sin embargo, el campo de medición es aun reducido como se muestra en la [Figura 1.](#page-18-0)b.

El principal problema de las dos primeras generaciones de CT fue el amplio tiempo de escaneo requerido, debido al reducido campo de visión y el número reducido de detectores. Por esta razón, su uso fue restringido para la tomografía cerebral (Buzug, 2008). En los escáneres de CT, si un objeto está en movimiento durante la rotación del tubo de rayos-X, se generan errores en la reconstrucción de la imagen (Buzug, 2008). Los escáneres trataban de reducir el tiempo de adquisición en menos de 20 segundos, para adquirir la imagen del

abdomen del paciente con el mínimo error, mientras el paciente contenía la respiración (Stein et al., 2006).

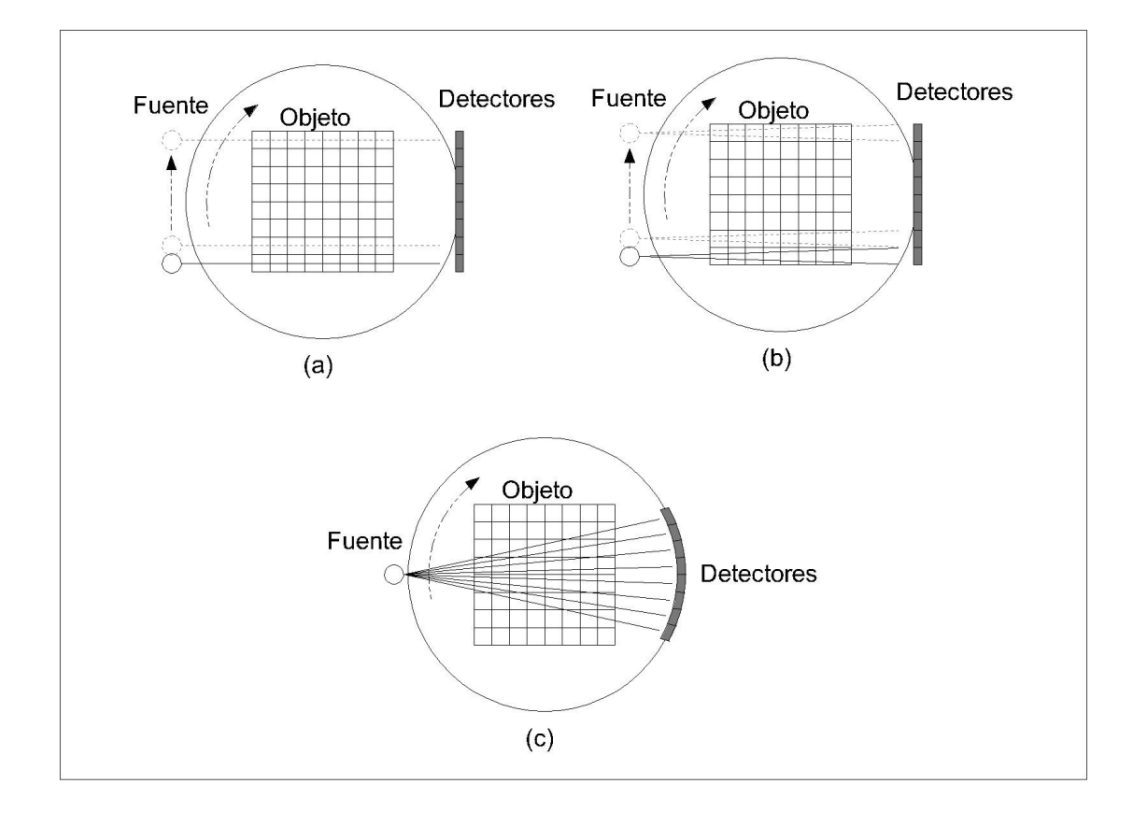

<span id="page-18-0"></span>**Figura 1**. Arquitecturas de Tomografía. (a) Arquitectura de primera generación de CT. (b) Arquitectura de segunda generación de CT y (c) Arquitectura de tercera generación de CT

Con el fin de abarcar una mayor área del objeto bajo estudio, se amplió el ángulo de generación del haz de rayos-X como se muestra en la [Figura 1.](#page-18-0)c. En la actualidad estos escáneres (*fan beam*) cuentan con un ángulo de generación de entre 40° y 60°, y los detectores normalmente se encuentran dispuestos en un vector de entre 400 y 1000 pixeles. De esta manera, la zona de medición es tan amplia como el torso de un paciente, permitiendo reducir el tiempo de adquisición.Un sistema tradicional de adquisición de medidas de CT consta de una fuente y una línea de detectores que giran alrededor del

objeto de estudio, siguiendo una trayectoria circular. Dependiendo del camino particular que toma cada rayo será atenuado en mayor o menor grado por el objeto. La absorción local de energía se mide con el conjunto de detectores.

Como las proyecciones que se obtienen en una sola dirección no son suficientes para determinar la distribución espacial del objeto, en especial si se trata de un objeto tridimensional, se hace necesario muestrear el objeto desde diferentes ángulos. En la [Figura](#page-19-0)  [2](#page-19-0) se muestra el modelo de un sistema de CT tradicional de tercera generación.

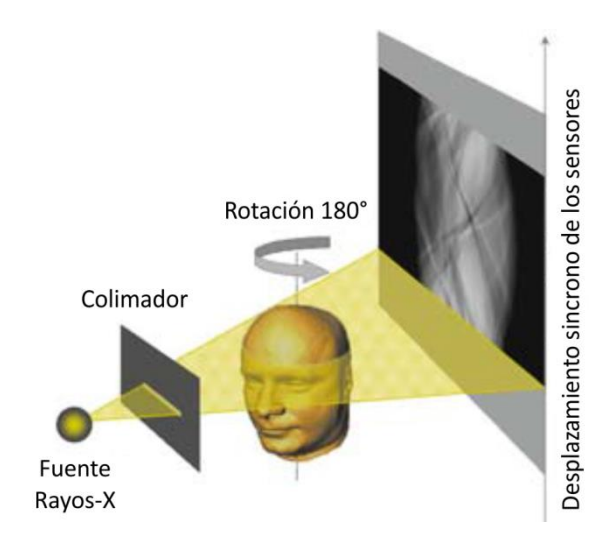

<span id="page-19-0"></span>**Figura 2**. Esquema de tomografía convencional de rayos-X de tercera generación. Tomada de (Buzug, 2008)

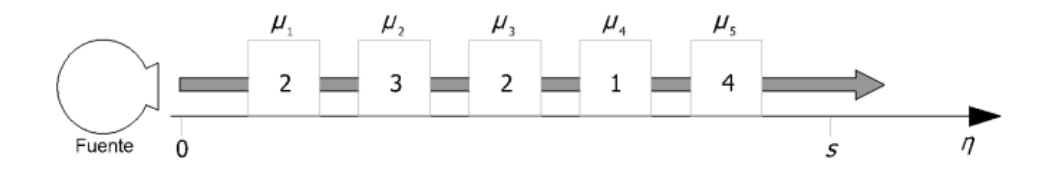

<span id="page-20-0"></span>**Figura 3**. Atenuación de la intensidad de radiación al pasar a través de un objeto no homogéneo. Tomado de (Buzug, 2008)

Para modelar las proyecciones que se generan con la estructura de los rayos-X se hace uso de la transformada Radón, la cual fue introducida por Johann Radón en 1917. Esta transformada modela el proceso de transmisión de un rayo a través del objeto con integrales de línea (Buzug, 2008). De manera general, para un ángulo de proyección  $\gamma$  y una posición de la fuente se da la transformada Radón (Buzug, 2008) como:

$$
p(s) = \int_{0}^{s} \mu(\eta) d\eta
$$
 (1)

donde  $\mu(\eta)$  representa los coeficientes de atenuación de las diferentes densidades del objeto, *s* la longitud de integración, y *p*(*s*) la proyección de la energía del haz de rayos X sobre la energía captada por los sensores. La [Figura 3](#page-20-0) muestra un ejemplo de discretización de los coeficientes de atenuación, de manera que la ecuación (1) se puede reescribir como

$$
p(s) = \sum_{0}^{s} \mu_{k} \Delta \eta.
$$
 (2)

Si la fuente y los detectores se mueven con el mismo radio desde el objeto, la longitud de la integración *s* es constante, de manera más general, bajo cualquier ángulo de proyección  $\gamma$  se define en un sistema de rotación ( $\varepsilon$ ,  $\eta$ ) como:

$$
p_{\gamma}(s) = \int_{0}^{s} \mu(\varepsilon, \eta) d\eta
$$
 (3)

La [Figura 4](#page-22-0) muestra la medición realizada para uno de los momentos de rotación. Cuando se captan todas las mediciones se pueden disponer en un vector **p**, el cual contiene todos los valores adquiridos por los detectores, está dado por

$$
p = Af
$$
  
\n
$$
p_{\gamma}(\varepsilon) = R\{f(x, y)\}\
$$
\n(4)

donde **A** es la matriz que modela el sistema (transformación al espacio Radón) y **f**  contiene todos los valores de grises de la rejilla (imagen en el espacio cartesiano) que modela el objeto de estudio.

Una vez se tienen las mediciones, se aplica la transformada inversa de Radón para obtener la imagen reconstruida (Buzug, 2008), este proceso de muestreo está limitado por la tasa de muestreo de Nyquist, según la cual la resolución está determinada por el sensor usado en el proceso de muestreo. En la [Figura 5](#page-22-1) se muestra un esquema en el dominio espacial y su correspondiente transformada Radón.

El sistema de ecuaciones en (4) sólo puede resolverse bajo condiciones físicas idealizadas, es decir, cuando la matriz **A** es invertible. Sin embargo, incluso en los casos donde los tamaños de las matrices coinciden, se puede ver el efecto del ruido, que sólo permite que se encuentre una solución aproximada para **f**. Por otro lado, en los escáneres de alta resolución el número de proyecciones es mayor que el número de pixeles que van a ser reconstruidos y el modelo se da como un sistema de ecuaciones sobre determinado.

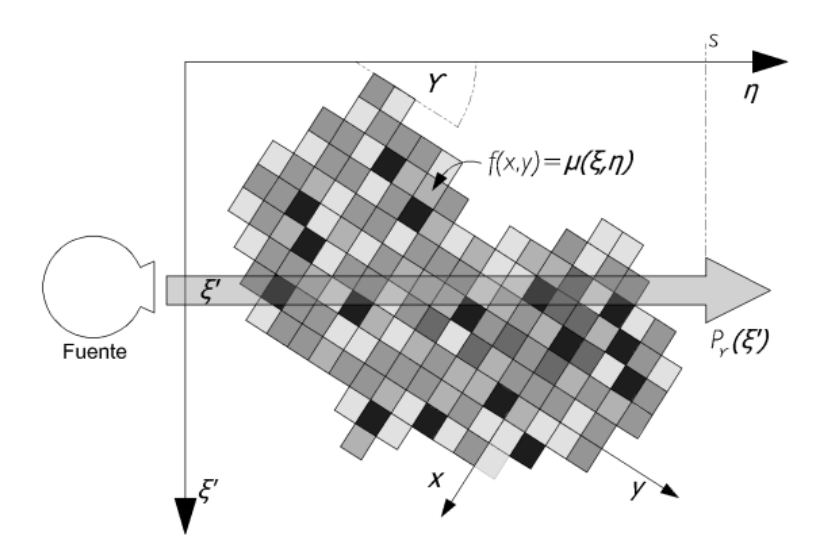

<span id="page-22-0"></span>**Figura 4**. Fuente de rayos-X girando alrededor del objeto. Tomada de (Buzug, 2008)

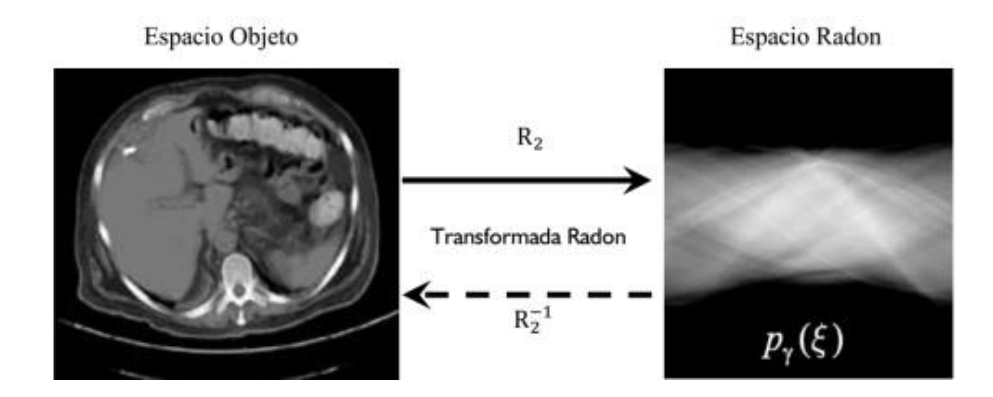

<span id="page-22-1"></span>**Figura 5**. Modelo esquemático de relación entre el dominio espacial del objeto (tomografía axial de abdomen) y el espacio Radón (intervalo de 180° alrededor del objeto). Adaptado de (Buzug, 2008)

Para encontrar la solución aproximada de **f** se puede usar el método de descomposición de valores singulares. Este método se basa en la descomposición de la matriz **A**, que representa el sistema de ecuaciones (4), esto es

$$
A = U\Sigma V^{T} = U\left(diag(\sigma_{j})\right)V^{T}, \qquad (5)
$$

donde **U** es un conjunto ortonormal,  $V^T$  es la base ortonormal,  $\sigma_j$  son valores singulares, por lo tanto la pseudoinversa de la matriz **A** está dada por

$$
A^{+} = V \left( diag \left( \frac{1}{\sigma_{j}} \right) \right) U^{T}.
$$
 (6)

Finalmente, esta ecuación permite encontrar solución al sistema como

$$
\hat{\boldsymbol{f}} = \boldsymbol{V} \left( diag \left( \frac{1}{\sigma_j} \right) \right) \boldsymbol{U}^T \boldsymbol{p}, \tag{7}
$$

donde  $\hat{f}$  es solo una solución aproximada a f, por lo tanto se usan métodos que converjan a la solución de forma iterativa, que convencionalmente inicia con una noción de la imagen  $f = (f_1, f_2, ...)$ <sup>T</sup>, que representa un punto de solución N-dimensional, primero, con una imagen  $f_0$ , seguida por una secuencia de imágenes  $(f_1, f_2, ...)$ . En consecuencia, por convergencia se calcula iterativamente la reconstrucción de tomografía computarizada deseada.

La solución del sistema de ecuaciones por descomposición de valores singulares no se puede obtener fácilmente. Esto se debe a que por lo general, el problema está mal condicionado, y tiene valores singulares  $\sigma_i$  muy pequeños, que pueden ser pequeños errores de medición en las proyecciones.

#### <span id="page-23-0"></span>**2.2. Tomografía Computarizada de Rocas**

Aunque la Tomografía Computarizada ha sido utilizada principalmente como herramienta de diagnóstico médico, también ha sido usada extensivamente en la industria de hidrocarburos para el estudio de muestras de roca de yacimientos de petróleo por cerca de 20 años (Bansal & Islam, 1991; Hunt & Bajsarowicz, 1988; Kantzas, 1990; Wellington & Vinegar, 1987; Withjack, 1988). Las aplicaciones de la Tomografía Computarizada en rocas se concentran principalmente en el escaneo de muestras de roca sin comprometer sus estados de humectabilidad. La evaluación cualitativa de las imágenes CT de muestras de roca provee información de la heterogeneidad, cambios litológicos, fracturas, etc., mientras que la evaluación cuantitativa permite cuantificar la densidad aparente y porosidad, entre otras propiedades petrofísicas (Withjack et al., 2003).

La visualización de flujo de fluidos constituye el uso más predominante de CT en la industria de hidrocarburos. Esto requiere el uso de trazadores radiopacos (dopantes) para monitorear el movimiento de fluidos dentro de una muestra de roca. Los dopantes proveen suficiente información del contraste entre las diferentes fases líquidas al interior de la muestra de roca, y permiten cuantificar la distribución de saturación de fluidos al interior de la misma (Withjack, 1988).

# <span id="page-24-0"></span>**2.3. Tomografía Computarizada De Doble Energía**

En la tomografía computarizada de doble energía el objeto de interés se escanea dos veces, en la misma posición, usando dos configuraciones de energía para el haz de rayos x: alta y baja. Este doble escaneo permite aprovechar las dos interacciones predominantes de un haz de rayos x con la materia: el efecto de absorción fotoeléctrico presente al escáner con bajas energías (por debajo de 100kV) y el efecto compton presente con altas energías (por encima de 100kV). Estos efectos tienen diferentes dependencias sobre el número atómico y la densidad del material a escanear.

En el efecto de absorción fotoeléctrico, un fotón desaparece completamente al interactuar con la materia (Chantler, 2000). En su lugar, un fotoelectrón  $E_{e}$  es despedido desde el átomo sobre que el incidió el fotón, cumpliendo la siguiente relación de energía

$$
E_{e-} = h\nu - E_b,\tag{8}
$$

donde  $E<sub>b</sub>$  representa la energía de enlace del fotoelectrón en su capa original. La probabilidad de absorción fotoeléctrica t se pude expresar de la siguiente manera

$$
\tau \propto \frac{Z^n}{(h\nu)^3},\tag{9}
$$

donde *Z* es el número atómico del elemento bombardeado, *n* varía entre 3 o 4 veces el nivel de energía incidente en la región muestreada, y *hv* es la energía del fotón incidente.

El efecto compton sucede entre el fotón incidente y el electrón del material absorbente (Felsteiner, Pattison, & Cooper, 1974). El fotón es desviado un ángulo con respecto de su dirección original. El fotón transfiere una porción de su energía al electrón, la cual puede variar desde cero hasta el 90 % de este. Este electrón es conocido entonces como electrón compton. El efecto compton es independiente del número atómico del material muestreado y es directamente proporcional al número de electrones por gramo del material.

Las energías del fotón desviado *hv'* y del electrón compton *Ee* se expresan a continuación:

$$
hv' = hv \frac{1}{1 + \alpha(1 - \cos\theta)},
$$
\n(10)

$$
E_e = hv \frac{\alpha (1 - \cos \theta)}{1 + \alpha (1 - \cos \theta)},
$$
\n(11)

donde

$$
\alpha = \frac{hv}{m_0 c^2},\tag{12}
$$

En resumen, la probabilidad del efecto compton es dependiente de la energía del haz de rayos-X y de la densidad de electrones, mientras que la probabilidad del efecto de absorción fotoeléctrico incrementa con el número atómico y decrece con la energía del fotón. Por tanto, al medir las atenuaciones del haz de rayos-X, a dos energías diferentes, es posible estimar el efecto compton y de absorción fotoeléctrico para el material atravesado. Es posible calcular el número atómico,  $Z_{eff}$ , y la densidad de electrones de un objeto escaneándolo con dos niveles de energía, alto y bajo, del haz de rayos-X. Estos dos niveles de energía deben tener una separación suficiente para que esta estimación sea posible (Withjack et al., 2003).

La ecuación usada para el escaneo usando Tomografía Computarizada de doble energía propuesto por (Wellington & Vinegar, 1987) se plantea así

$$
\mu = \rho \left[ a + \frac{bZ^n}{E^b} \right],\tag{13}
$$

donde  $\mu$  es el coeficiente de atenuación medido por el tomógrafo,  $\rho$  es la densidad de electrones, *E* es la energía del haz de rayos-X, *Z* es el número atómico del material escaneado, *a* es el coeficiente de Klein-Nishina (Victoreen, 1943), *n* es el exponente para *Z*, y *b* es una constante. La densidad de electrones,  $\rho$ , está asociada a la densidad aparente,  $\rho_b$ , para la mayoría de los materiales según la siguiente expresión (Gardner, 1980):

$$
\rho_b = 1.0704\rho - 0.1883.\tag{14}
$$

El exponente *n* también se usa para el cálculo del número atómico efectivo,  $Z_{eff}$ , de un compuesto, así

$$
Z_{eff} = \left(\sum f_i Z_i\right)^{\frac{1}{n}},\tag{15}
$$

donde  $Z_i$  y  $f_i$  son el número atómico y la fracción de átomos, respectivamente, del iésimo elemento presente en el material escaneado. El valor más usado para *n* está en el intervalo [3.6 3.8] (Wellington & Vinegar, 1987).

Reemplazando las ecuaciones (14) y (15) en la ecuación (13), y desarrollando matemáticamente, se llega un sistema de ecuaciones para para determinar la densidad y número atómico de un material en función del valor CT para ambos niveles de energía, así (Vinegrar & Kehl Jr, 1988):

$$
\rho = A * C T N_{low} - B * C T N_{high} + C \tag{16}
$$

$$
Z_{eff} = D \left[ \frac{E * C T N_{low} - C T N_{high} - F}{\rho} \right]^{\frac{1}{n}}
$$
(17)

Vinegar *et al* (Vinegrar & Kehl Jr, 1988) sugieren escanear varias muestras pequeñas, de media pulgada de diámetro, de un material de densidad y número atómico conocido y usar sus valores de CT (en valores de energía alta y baja) para calcular los coeficientes *A*, *B*, *C*, *D*, *E* y *F*, los cuáles luego se usan para calcular el  $\rho$  y  $Z_{eff}$  de la muestra. Estas muestras de materiales conocidos son conocidos como *phantoms*, o materiales de referencia.

# **3. Trabajo de Investigación**

## <span id="page-28-1"></span><span id="page-28-0"></span>**3.1. Objetivo General**

Diseñar e implementar un algoritmo computacional que permita estimar las propiedades de muestras de roca de pozos de extracción de crudos pesados, tales como densidad, número atómico efectivo, porosidad efectiva y saturación, usando imágenes de tomografía computarizada.

# <span id="page-28-2"></span>**3.2. Objetivos Específicos**

- 1. Diseñar e implementar un algoritmo para la estimación matemática de la densidad y número atómico efectivo de una muestra de roca, basado en imágenes CT de muestras de roca.
- 2. Diseñar e implementar un algoritmo para la estimación matemática de la porosidad efectiva y saturación de una muestra de roca ante la presencia de diversos fluidos, basado en imágenes CT de muestras de rocas.
- 3. Diseñar, implementar y validar una aplicación software, basada en Windows, que permita el manejo de las imágenes CT adquiridas y su presentación de resultados al usuario de manera gráfica e interactiva.

# <span id="page-28-3"></span>**3.3. Alcance**

El desarrollo del algoritmo computacional de caracterización de rocas parte de una colección disponible de imágenes CT de rocas. Estas imágenes CT describen muestras de roca tanto en estado estático como en dinámico (desplazamiento de fluidos en su interior). Esta colección de imágenes CT funcionan como *entrada* del algoritmo, y la información *a priori* de las rocas escaneadas permitirán la validación del algoritmo.

El resultado final será el algoritmo computacional para determinar la densidad y número atómico efectivo de una muestra de roca usando imágenes CT en estado estático; para determinar la porosidad efectiva y saturación de una roca se utilizarán secuencias de imágenes CT en el tiempo ante desplazamientos de líquidos en su interior.

#### **4. Materiales y Métodos**

#### <span id="page-30-1"></span><span id="page-30-0"></span>**4.1. Caracterización Estática de Rocas**

 $\overline{a}$ 

<span id="page-30-2"></span>**4.1.1. Datos Experimentales**. Vinegar *et al* (Vinegrar & Kehl Jr, 1988) recomienda escanear una misma muestra de roca a dos niveles de energía diferentes, para poder así estimar el valor de la densidad y número atómico de un material, a partir de las ecuaciones  $(16)$  y  $(17)$ .

Para el presente trabajo de investigación se tomaron 3 muestras de roca de yacimiento, tapones cilíndricos de 5 pulgadas de largo por 2 pulgadas de diámetro. Estas muestras de roca fueron obtenidas del pozo C-16 localizado en el municipio de Pozo Colorado, Colombia. La densidad y composición<sup>6</sup> para cada muestra de roca fueron obtenidas usando técnicas estándar reportadas en la norma API PR-40 (American Petroleum Institute, 1998).Las muestras de roca fueron escaneadas por la empresa Ingraim Digital Rocks Physics Lab usando tomografía computarizada a dos niveles de energía diferentes: 80keV y 140keV. Cada muestra de roca fue escaneada a una resolución espacial de 157 $\mu$ m y un espaciado entre cortes de  $367 \mu m$ . Las imágenes resultantes tienen una resolución de 512x512 pixeles. Los data cubos finales contienen 202, 187 y 228 imágenes CT, respectivamente. La [Figura 6](#page-32-0) muestra la disposición espacial de las muestras de roca escaneadas.

<sup>6</sup> El número atómico efectivo de un material está relacionado directamente con los materiales que componen la muestra de roca

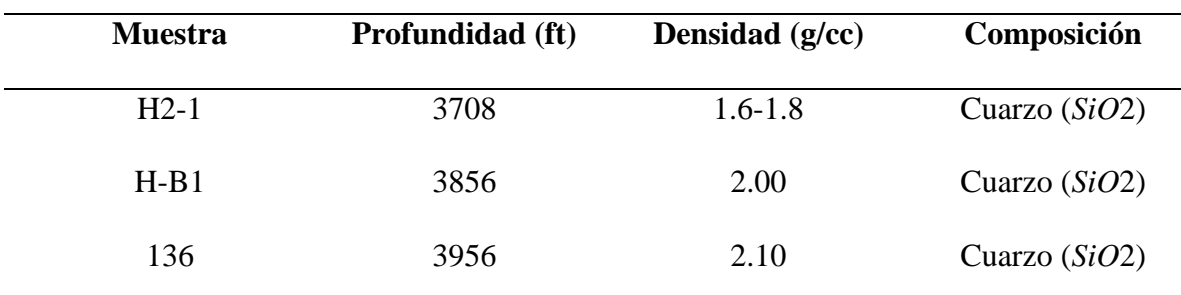

**Tabla 1.** Muestras de roca tomadas del pozo C-16, Pozo Colorado, Colombia

<span id="page-31-0"></span>**4.1.2. Algoritmo de Caracterización Estática**. El algoritmo de caracterización estática toma como argumentos de entrada los dos conjuntos de imágenes CT, a alta y baja energía, de la muestra de roca a caracterizar. Estas imágenes CT pueden, o no, incluir los elementos phantoms escaneados al mismo tiempo que las muestras de roca de interés.

En el caso que las imágenes CT no contengan los elementos *phantoms*, necesarios para la caracterización de materiales, se debe entonces estimar los valores CT de 3 materiales a losque se conozca la atenuación producida para los mismos niveles de energía con los que se escanearó la muestra de roca. Los materiales usados como referencia, *phantoms*, son muestras homogeneas que no incluyen ningún tipo de impureza o material extraño. Por esta razón se espera que los números CT obtenidos se ajusten a una distribución normal, con media y varianza conocida.

Se tiene entonces, para cada imagen CT, una colección de valores CT de la muestra de roca y de tres elementos *phantoms*, ya sean obtenidos experimentalmente o de manera sintética. Para evitar errores de aproximación e imprecisiones numéricas, los valores CT de la muestra de roca y *phantom* se promedian, obteniendo así 4 valores CT por cada imagen CT, o *slide*.

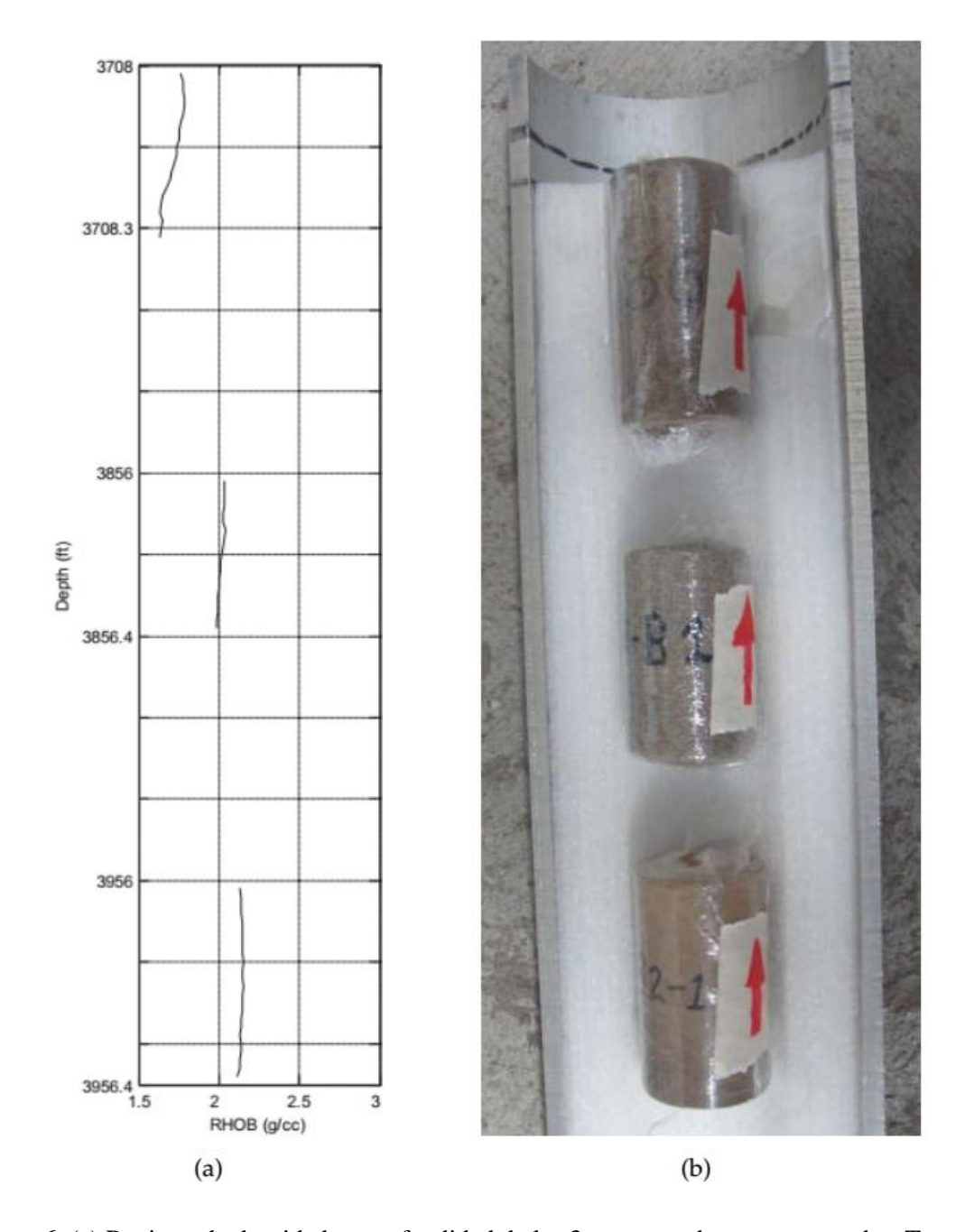

<span id="page-32-0"></span>**Figura 6.** (a) Registro de densidad vs profundidad de las 3 muestras de roca escaneadas. Tomada de Ingraim. (b) Posición de escaneo de los tapones B2-1, H-B1 y 136. Las flechas indican la dirección de escaneo

Los valores CT de alta y baja energía de los tres elementos *phantom*, y los valores conocidos de densidad para cada *phantom*  $\rho_1$ ,  $\rho_2$ ,  $\rho_3$ , son reemplazados en la ecuación (16). Se tiene entonces un sistema lineal de 3 ecuaciones y 3 incógnitas *A*, *B* y *C*, así:

$$
\begin{bmatrix} \rho_1 \\ \rho_2 \\ \rho_3 \end{bmatrix} = \begin{bmatrix} CTN_{low1} & -CTN_{high1} & 1 \\ CTN_{low2} & -CTN_{high2} & 1 \\ CTN_{low3} & -CTN_{high3} & 1 \end{bmatrix} \begin{bmatrix} A \\ B \\ C \end{bmatrix}
$$
\n(18)

El sistema (18) se resuelve para las incógnitas *A*, *B* y *C*. Los valores despejados se usan junto a los valores CT promediados, por *slide*, de la muestra de roca y los *phantoms* para estimar la densidad de la muestra de roca,  $\rho$ , en el *slide* en cuestión. Este procedimiento se realiza para todas y cada una de las imágenes CT que componen el *data cubo*.

Los valores de las incógnitas *A*, *B* y *C* se despejan para cada *slide* con el objetivo de mejorar la precisión de la estimación numérica dado que se espera que las muestras de roca escaneadas sean heterogéneas. Una muestra de roca homogénea genera valores *A*, *B* y *C*  similares para todos los *slide*.

El mismo procedimiento se realiza para despejar las incógnitas *D*, *E* y *F* a partir de la ecuación 3.17 y estimar así el número atómico efectivo, Z<sub>eff</sub>, para cada *slide*. Al final se puede graficar la densidad y número atómico efectivo *vs* profundidad, dado que se conoce la profundidad a la que se tomó la muestra de roca, y el espaciado entre cada *slide*. El procedimiento para la caracterización estática de rocas, usando CT de doble energía, se presenta en el algoritmo 1.

<span id="page-34-0"></span>**Algoritmo 1.** Algoritmo de caracterización estática para cualquier i-corte transversa

**Entrada**: Cubo de datos CT de una muestra de roca, a baja y alta energía

**Salida**: Densidad,  $\overline{\rho_b}$  y número atómico efectivo,  $Z_{eff}$ , para cada corte transversal

- **1. para** para cada i-corte transversal **hacer**
- **2.** segmentar y extraer los valores CT de la muestra de roca, a baja y alta energía
- **3. si** existe información CT de phantoms en la imagen CT entonces
- **4.** segmentar y extraer los valores CT de cada elemento phantom, a baja y alta energía
- **5. si no**
- **6.** generar los valores CT de cada elemento phantom, a baja y alta energía, de acuerdo a un modelo estadístico
- **7. fin si**
- **8.** promediar el valor de los números CT, de alta y baja energía, de la muestra de roca
- **9.** promediar el valor de los números CT, de alta y baja energía, de cada elemento phantom
- **10.** resolver las constantes A, B, C, D, E y F según

$$
\begin{bmatrix} \rho_1 \\ \rho_2 \\ \rho_3 \end{bmatrix} = \begin{bmatrix} CTN_{low1} & -CTN_{high1} & 1 \\ CTN_{low2} & -CTN_{high2} & 1 \\ CTN_{low3} & -CTN_{high3} & 1 \end{bmatrix} \begin{bmatrix} A \\ B \\ C \end{bmatrix}
$$

$$
\begin{bmatrix} \rho_1 \\ \rho_2 \\ \rho_3 \end{bmatrix} = \begin{cases} \frac{1}{(0.9342\rho_b + 0.1759)} \begin{bmatrix} CTN_{low1} & -CTN_{high1} & 1 \\ CTN_{low2} & -CTN_{high2} & 1 \\ CTN_{low3} & -CTN_{high3} & 1 \end{bmatrix} \begin{bmatrix} D \\ E \\ F \end{bmatrix} \end{cases} \frac{1}{3.6}
$$

**11.** resolver para cada corte transversal, usando los números CT en alta y baja energía

$$
\rho = A * C T N_{low} - B * C T N_{high} + C
$$

$$
\rho_{b-i} = 1.0704 \rho_i - 0.1883
$$

$$
Z_{eff-i} = \left[ \frac{D * C T N_{low} + E C T N_{high} - F}{0.9342 \rho_{b-i} + 0.1759} \right]^{\frac{1}{n}}
$$

**12. fin para**

#### <span id="page-35-0"></span>**4.2. Caracterización Dinámica de Rocas**

 $\overline{a}$ 

<span id="page-35-1"></span>**4.2.1. Datos Experimentales.** La caracterización dinámica de rocas mide la variación en los números CT entre dos instantes de tiempo dada la presencia de uno o varios líquidos, de densidad conocida, fluyendo al interior de la muestra de roca. No es necesario entonces escanear la muestra de roca dos veces a valores diferentes de energía.

Para mejorar la resolución de las imágenes CT obtenidas, dada la alta densidad de la roca, se escanea la muestra de roca a alta energía, 140kev, durante varios instantes de tiempo mientras se inyecta agua y aceite al interior de la roca.

Primero se inyecta crudo, a tasa constante, hasta saturar por completo la roca,  $S_{q=1}$ , y se realiza el primer escaneo CT de la muestra de roca. La roca es después restaurada a su estado inicial se procede a inyectar agua dopada<sup>7</sup>, a una tasa constante, hasta saturar por completo la muestra,  $S_{w=1}$ , y se realiza un escaneo completo de esta. La densidad, número atómico y valor CT del agua dopada son conocidos y se usan como valores de referencia.

A continuación se empieza a inyectar crudo al interior de la roca, a tasa constante, hasta desplazar el mayor volumen posible de agua de la roca. Este estado se conoce como saturación de agua irreducible,  $S_{wirr}$ , donde no es posible retirar más agua del interior de la roca debido a que esta ha quedado atrapada dentro de los poros de esta. Este estado simula una muestra de roca en condiciones de yacimiento, con crudo y agua atrapados en su

<sup>7</sup> Se usa agua dopada con elementos aportantes de electrones, como el yodo, para mejorar el contraste entre la roca saturada con agua y con crudo. Esto amplia la resolución numérica de los algoritmos.
interior. Se realizan muestreos CT de la muestra de roca durante la inyección de crudo, generando una serie de data cubos temporales.

El último paso es inyectar agua dopada al interior de la roca, a tasa constante, con el propósito de desplazar el crudo al interior de la roca. La inyección de agua dopada continúa hasta desplazar el mayor volumen de crudo,  $S_{orr}$ . En este último estado, la roca simula un yacimiento después de la extracción de crudo al usar técnicas de recobro mejorado. De nuevo se toman muestreos CT durante la inyección de agua dopada, generando un segundo conjunto de data cubos temporales. El factor de recobro se estima como la relación entre la concentración de crudo entre los estados  $S_{wirr}$  y  $S_{orr}$ .

**4.2.2. Algoritmos de Caracterización Dinámica**. La primera propiedad dinámica a estimar es la porosidad efectiva de la roca. Para esto se usan las imágenes CT de la roca obtenidas en estado seco,  $S_0$ , y totalmente saturada de agua,  $S_{w=1}$ .

La idea principal es que el espacio disponible (espacio poroso), que antes estaba ocupado por aire, sea ocupado ahora por agua. Se puede definir entonces la porosidad,  $\phi$ , como la relación entre los dos estados de saturación de la roca, considerando la diferencia entre los valores CT de ambos fluidos,  $CT_0$  y  $CT_w$ , así:

$$
\phi_i = \frac{CT_o^R - CT_w^R}{CT_o - CT_w} \tag{19}
$$

Donde  $CT_o^R$  y  $CT_w^R$  son los valores CT promedio, por slide, de la muestra de roca saturadas de crudo y agua dopada respectivamente;  $\phi_i$  es la porosidad promedio de la roca para cada i-ésimo corte transversal. De nuevo, se promedian los valores CT de la muestra de roca por cada i-ésimo corte transversal para evitar errores numéricos y de aproximación.

El procedimiento para la estimación de la porosidad de una muestra de roca se presenta en el algoritmo 2.

**Algoritmo 2.** Estimación de porosidad para cualquier i-corte transversal

**Entrada**: Cubos de datos CT de una muestra de roca totalmente saturada de crudo,  $S_{q=1}$ , y totalmente saturada de agua,  $S_{w=1}$ , a alta energía. Valores CT del crudo y del agua dopada

**Salida**: Porosidad de la roca,  $\bar{\phi}$ , para cada i-corte transversal.

- **1. para** para cada par de i-cortes transversales  $S_{w=1}$ , y  $S_{q=1}$ , del cubo de datos **hacer**
- **2.** promediar el valor de los números CT de la muestra de roca en  $S_{w=1}$
- **3.** promediar el valor de los números CT de la muestra de roca en  $S_{\varrho=1}$
- **4.** resolver

$$
\phi_i = \frac{CT_o^R - CT_w^R}{CT_o - CT_w}
$$

#### **5. fin para**

El siguiente paso es calcular la saturación de agua dopada y/o crudo al interior de la roca, en cualquier i-ésimo corte transversal, para cualquier j-ésimo instante de tiempo. Para estimar la saturación de crudo se estima la relación entre cualquier instante temporal y la roca en totalmente saturada de crudo,  $S_{q=1}$ , sobre la relación entre los valores CT de agua dopada y crudo, así:

$$
S_{o-i}^R = \frac{CT_i^R - CT_{w=1}^R}{CT_o - CT_w} \tag{20}
$$

Esto es, el espacio poroso que se encontraba ocupado por agua dopada ahora es ocupado crudo, y viceversa dependiendo del experimento que se realice. Para estimar la concentración de agua dopada en la roca en cualquier i-ésimo corte transversal y j-ésimo instante temporal se modifica la ecuación (20) así:

$$
S_{w-i}^R = \frac{CT_i^R - CT_{o=1}^R}{CT_w - CT_o} \tag{21}
$$

El procedimiento para la estimación de las saturaciones de agua dopada y crudo, al interior de la muestra de roca, se presenta en el algoritmo 3.

**Algoritmo 3.** Estimación de saturación de crudo y agua en la muestra de roca para cualquier

**Entrada**: Cubos de datos CT de una muestra de roca totalmente saturada de crudo,  $S_{\text{o=1}}$ , y totalmente saturada de agua,  $S_{w=1}$ , a alta energía. Valores CT del crudo y del agua dopada. Conjunto de cubos de datos CT tomados a diferentes instantes temporales

**Salida**: Concentración de crudo,  $S_0^R$ , y agua,  $S_w^R$  en la roca para cada i-corte transversal en cualquier instante de tiempo

- **1. para** para cada j-instante temporal **hacer**
- **2. para** para cada i-corte transversal **hacer**
- **3.** promediar el valor de los números CT de la muestra de roca en el i-corte
- **4.** resolver

$$
S_{o-i}^R = \frac{CT_i^R - CT_{w=1}^R}{CT_o - CT_w}
$$

$$
S_{w-i}^R = \frac{CT_i^R - CT_{o=1}^R}{CT_w - CT_o}
$$

- **5. fin para**
- **6. fin para**

Al final se tiene una superficie de concentración de agua dopada y crudo en la roca vs tiempo vs i-ésimo corte transversal. A partir de esta curva se puede estimar la posición del

frente de avance como la mayor variación de la concentración de agua dopada o crudo para cada instante temporal. Calcular el frente de avance usando la concentración de agua dopada o crudo es indiferente dado que se cumple la siguiente relación lineal:

$$
S_{o-i}^R + S_{w-i}^R = 1
$$
 (22)

Por tanto se tiene que la posición del frente de avance, para cada j-instante de tiempo, se puede estimar como el mayor valor absoluto de la derivada temporal de la concentración de crudo, así:

$$
FA_{tj} = max \left( \left| \frac{dS_{o-ij}^R}{dt} \right| \right)
$$
\n(23)

El procedimiento para la estimación de la posición del frente de avance, al interior de la muestra de roca, se presenta en el algoritmo 4.

**Algoritmo 4.** Estimación de la posición del frente de avance para cualquier j-instante temporal

**Entrada**: Superficie de concentración de crudo vs tiempo vs corte transversal **Salida**: Posición del frente de avance para cada j-instante de tiempo

- **1. para** para cada j-instante temporal **hacer**
- **2. para** para cada i-corte transversal **hacer**
- **3.** resolver

$$
f_i = \left| \frac{dS_{o-ij}^R}{dt} \right|
$$

## **4. fin para**

**5.** establecer

$$
FA_j = i-corte, donde f_i = max(f) \forall i
$$

**6. fin para**

Conociendo la porosidad de la muestra de roca y la saturación de crudo y agua, para cada corte transversal, es posible calcular el volumen de agua dopada y crudo en cualquier j-instante e i-corte transversal al interior de la muestra de roca, de la siguiente manera:

$$
V_{\phi i} = V_i \phi_i \tag{24}
$$

$$
V_{o-ij}^R = V_{\phi i} S_{o-ij}^R \tag{25}
$$

$$
V_{w-ij}^R = V_{\phi i} S_{w-ij}^R
$$
 (26)

donde  $\phi_i$  es la porosidad del i-ésimo corte transversal,  $V_i$  es el volumen escaneado del iésimo corte transversal, y  $V_{\phi i}$  es el volumen poroso efectivo en el i-ésimo corte transversal. Se obtienen entonces los volúmenes de agua dopada,  $V_{w-ij}^R$ , y crudo,  $V_{o-ij}^R$ , atrapados al interior de la roca para cada i-corte transversal, en cada j-instante de tiempo. El procedimiento para la estimación de los volúmenes de agua dopada y crudo atrapados al interior de la muestra de roca se presenta en el algoritmo 5.

Conocido el volumen de crudo atrapado al interior de la roca, en cualquier j-instante de tiempo, es posible entonces compararlo con el volumen de crudo en la roca al inicio del experimento de desplazamiento, así

$$
FR_j = 100 \left( \frac{V_{o-j=0}^R - V_{o-j}^R}{V_{o-j=0}^R} \right)
$$
 (27)

donde  $V_{o-j}^R$  es el volumen de crudo atrapado al interior de la roca en un j-instante de tiempo y  $V_{o-j=0}^R$  es el volumen de crudo atrapado al interior de la roca en el instante inicial del experimento de desplazamiento. El procedimiento para la estimación del Factor de Recobro se presenta en el algoritmo 6.

**Algoritmo 5.** Algoritmo de estimación volúmenes de agua dopada y crudo al interior de la roca para

**Entrada**: Superficie de concentración de crudo vs tiempo vs corte transversal. Porosidad para cada i-corte  $\bar{\phi}$ . Volumen de cada corte transversal  $\bar{V}$ 

**Salida**: Volúmenes de agua dopada y crudo atrapados al interior de la roca, para cada icorte transversal y j-instante de tiempo

- **7. para** para cada j-instante temporal **hacer**
- **8. para** para cada i-corte transversal **hacer**
- **9.** resolver

$$
V_{\phi i} = V_i \phi_i
$$
  

$$
V_{o-ij}^R = V_{\phi i} S_{o-ij}^R
$$
  

$$
V_{w-ij}^R = V_{\phi i} S_{w-ij}^R
$$

## **10. fin para**

**11.** resolver

$$
V_{o-j}^R = \sum_{i=1}^N V_{o-ij}^R
$$
  

$$
V_{w-j}^R = \sum_{i=1}^N V_{w-ij}^R
$$

# **12. fin para**

**Algoritmo 6.** Algoritmo de estimación del Factor de Recobro para cualquier j-instante temporal

**Entrada**: Volúmenes de crudo atrapados al interior de la roca para cada j-instante de tiempo

**Salida**: Factor de Recobro para cada j-instante de tiempo

- **1. para** para cada j-instante temporal **hacer**
- **2.** resolver

$$
FR_{j} = 100 \left( \frac{V_{o-j=0}^{R} - V_{o-j}^{R}}{V_{o-j=0}^{R}} \right)
$$

**3. fin para**

# **4.3. Aplicación Software**

Las imágenes CT usadas para el desarrollo y validación de los algoritmos descritos fueron tomadas de colecciones de archivos DICOM (Nema, 2017d) (extensión .dcm), diseñado y soportado por la Asociación Nacional de Fabricantes Eléctricos (NEMA por sus siglas en inglés) (Nema, 2017c). El estándar DICOM es usado mundialmente para el intercambio, visualización, almacenamiento, impresión y transmisión de pruebas médicas. Fue desarrollado con énfasis en imágenes diagnósticas médicas como las practicadas en radiología, cardiología, patología, odontología, oftalmología y disciplinas afines, y terapias basadas en imágenes como radiología intervencionista, radioterapia y cirugía.

Un archivo DICOM es un archivo hexadecimal, el cual contiende la imagen codificada obtenida por el equipo de escaneo, además de una colección de datos adicionales (metadata) tales como: fecha del escaneo, nombre del paciente, nombre del equipo de escaneo, nivel de energía, resolución espacial de la imagen, nombre del profesional quien realizó el escaneo, etc. (Nema, 2017a, 2017b).

Considerando la gran cantidad de información contenida en un cubo de datos (colección de archivos DICOM), obtenido de un único escaneo CT, es necesario el diseño y desarrollo de una aplicación software que pueda procesar una colección de cubos de datos y entregarle al usuario la información procesada obtenida de los algoritmos de caracterización.

**4.3.1. Requerimientos de Desarrollo.** De acuerdo con los lineamientos del Proyecto de Investigación de Colciencias 531-2011, y del personal de Ecopetrol vinculado a este, se planteó el desarrollo de dos aplicaciones software independientes. La primera aplicación software se diseñó para estimar la caracterización estática de una muestra de roca estática mediante el procesamiento de imágenes CT de doble energía.

La segunda aplicación software se diseñó con un doble fin: primero, ser una herramienta de visualización en 2D y 3D de una colección de imágenes DICOM, obtenidos de escanear una muestra de roca en estado estático y dinámico<sup>8</sup>; segundo, estimar la caracterización dinámica de una muestra de roca mediante el procesamiento de imágenes CT.

La aplicación de caracterización estática se denominó RockStatic (ver [Figura](#page-44-0) 7) y se desarrolló bajo los siguientes requerimientos:

1. Aplicación para un ambiente Windows 32/64

 $\overline{a}$ 

- 2. Interfaz gráfica en modo Interfaz de Múltiples Documentos (MDI)
- 3. Lectura de colecciones de archivos DICOM (cubos de datos) de doble energía

<sup>8</sup> Durante un experimento de desplazamiento de dos fases líquidas al interior de la muestra de roca

- 4. Segmentación espacial de las imágenes CT y separación de la muestra de roca de los elementos phantom, si están presentes en la imagen CT
- 5. Modelo estocástico de valores CT para los materiales phantom a utilizar, en caso que no estén presentes en la imagen CT
- 6. Reconstrucción de cortes transversales, verticales y horizontales del cubo de datos en imágenes en escala de grises.
- 7. Selección de áreas de interés, y eliminación de fracturas, directamente sobre los cortes reconstruidos
- 8. Estimación de la densidad aparente de la muestra de roca escaneada
- 9. Estimación del número atómico efectivo de la muestra de roca escaneada
- 10. Presentación gráfica de los resultados obtenidos
- 11. Exportar de manera gráfica, y tabular, los resultados obtenidos

<span id="page-44-0"></span>**Figura 7.** RockStatic: Caracterización Estática de Rocas

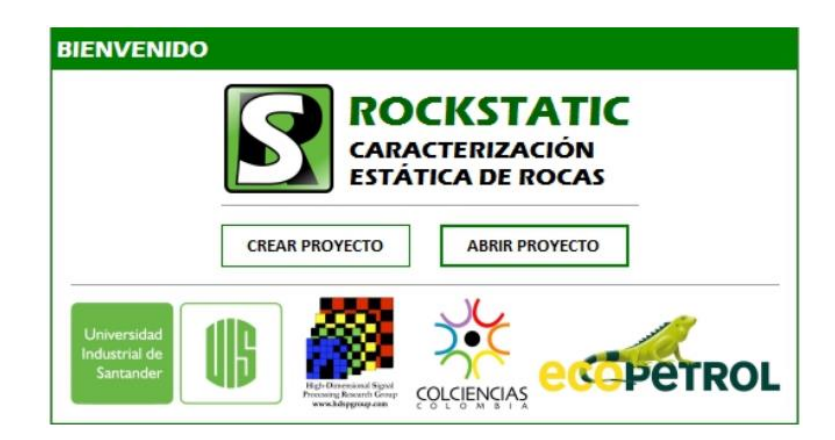

# <span id="page-45-0"></span>**Figura 8.** RockVisión: Visualización de Muestras de Rocas

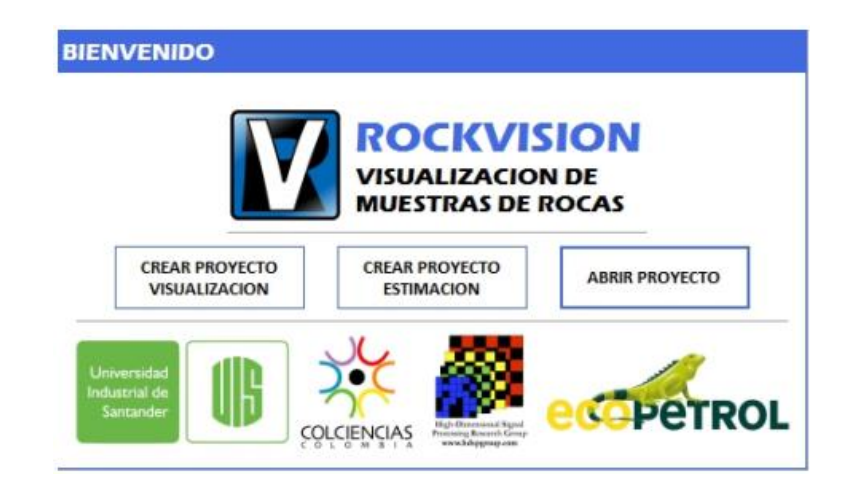

La aplicación de caracterización dinámica se denominó RockVision (ver [Figura](#page-45-0) **8**) y se desarrolló bajo los siguientes requerimientos:

- 1. Aplicación para un ambiente Windows 32/64
- 2. Interfaz gráfica en modo Interfaz de Múltiples Documentos (MDI)
- 3. Lectura de colecciones de archivos DICOM (cubos de datos)
- 4. Segmentación espacial de las imágenes CT
- 5. Modo de visualización estática 2D y 3D en escala de grises
- 6. Modo de visualización estática 2D y 3D a color, basado en la segmentación del histograma de valores CT
- 7. Estimación de la porosidad efectiva durante un experimento de desplazamiento de dos fases líquidas (agua dopada y crudo)
- 8. Estimación de la saturación de dos fases líquidas (agua dopada y crudo), al interior de la muestra de roca, durante un experimento de desplazamiento
- 9. Estimación de la posición del frente de avance durante experimentos de desplazamiento de dos fases líquidas (agua dopada y crudo) al interior de la muestra de roca
- 10. Estimación del volumen atrapado dos fases líquidas (agua dopada y crudo), al interior
- 1. de la muestra de roca, durante un experimento de desplazamiento
- 11. Estimación del factor de recobro durante experimentos de desplazamiento de dos fases líquidas (agua dopada y crudo) al interior de la muestra de roca

El entorno de desarrollo escogido fue Visual Studio 2013 Community, licenciado para la Universidad Industrial de Santander, dado que los desarrollos estaban orientados a un ambiente gráfico Windows. El lenguaje de programación seleccionado fue C#, dado que brinda un fuerte soporte de cálculo numérico, versatilidad y flexibilidad durante el desarrollo de aplicaciones software.

### **5. Resultados y Conclusiones**

A continuación se presentan los resultados del desarrollo de las aplicaciones software, así como de la implementación de los algoritmos de caracterización, estática y dinámica, de muestras de roca.

# **5.1. Aplicaciones Software**

**5.1.1. Diseño y Diagramas UML.** Las aplicaciones RockStatic y RockVision se diseñaron como aplicaciones procesadoras de grandes volúmenes de información. Es decir, ambas aplicaciones software se diseñaron bajo la misma secuencia lógica de procesar una colección de archivos DICOM de acuerdo a una serie de especificaciones del usuario. La principal diferencia entre ambas aplicaciones es el propósito de los algoritmos numéricos incluidos en cada una.

La secuencia lógica que rige a las aplicaciones RockStatic y RockVision se describe a continuación:

- 1. Crear un nuevo proyecto, el cuál contendrá la colección de archivos DICOM a procesar, e información adicional requerida
- 2. Segmentar geométricamente la colección de archivos DICOM con el objetivo de eliminar elementos extraños en la imagen CT
- 3. Procesar numéricamente la colección de archivos DICOM según los algoritmos expuestos previamente.
- 4. Presentar al usuario, de manera gráfica, los resultados obtenidos

5. Exportar de manera gráfica y tabular los resultados obtenidos

La

**[Figura](#page-48-0) 9** y la [Figura 10](#page-49-0) muestran los diagramas de caso de uso de las aplicaciones RockStatic y RockVision, respectivamente. Ambas aplicaciones, RockStatic y RockVision, fueron diseñadas bajo el estándar de Programación Orientada a Objetos. Cada aplicación cuenta con una serie de clases manejadoras de datos. Estas se encargan de organizar la información en memoria de los archivos DICOM, elementos phantoms y segmentación espacial de las imagenes reconstruidas.

La

[Figura](#page-49-1) **11** y [Figura 12](#page-50-0) muestran las clases manejadoras de datos para las aplicaciones RS y RV, respectivamente.

<span id="page-48-0"></span>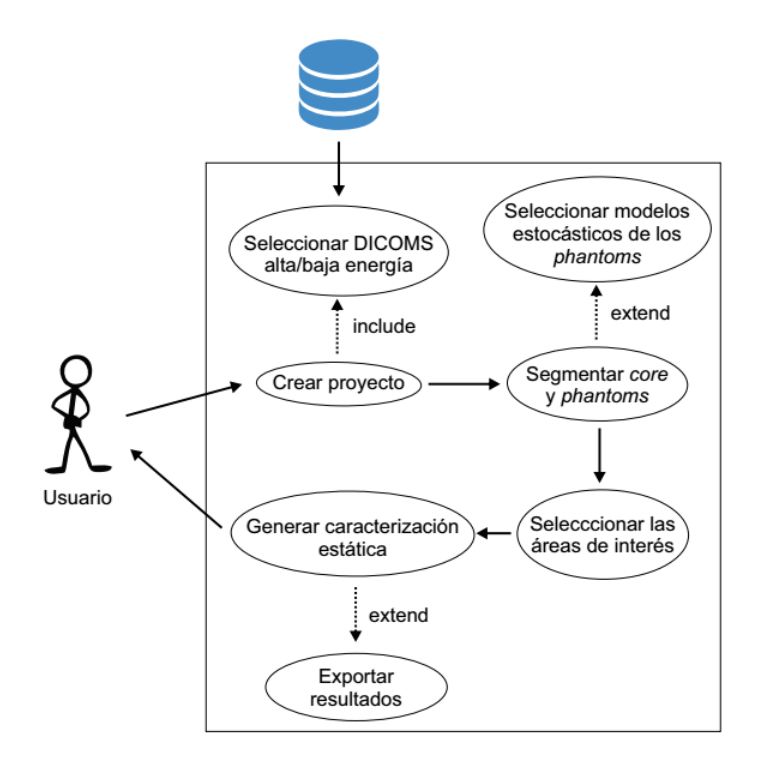

**Figura 9.** Diagrama de casos de uso de la aplicación RockStatic

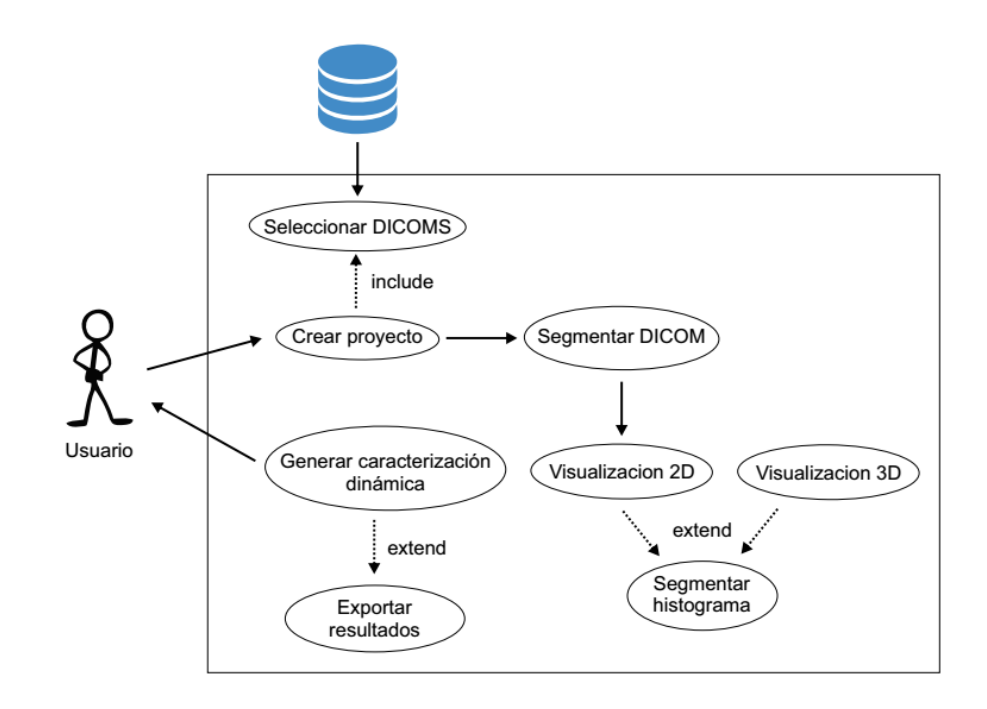

<span id="page-49-0"></span>**Figura 10.** Diagrama de casos de uso de la aplicación RockVision

<span id="page-49-1"></span>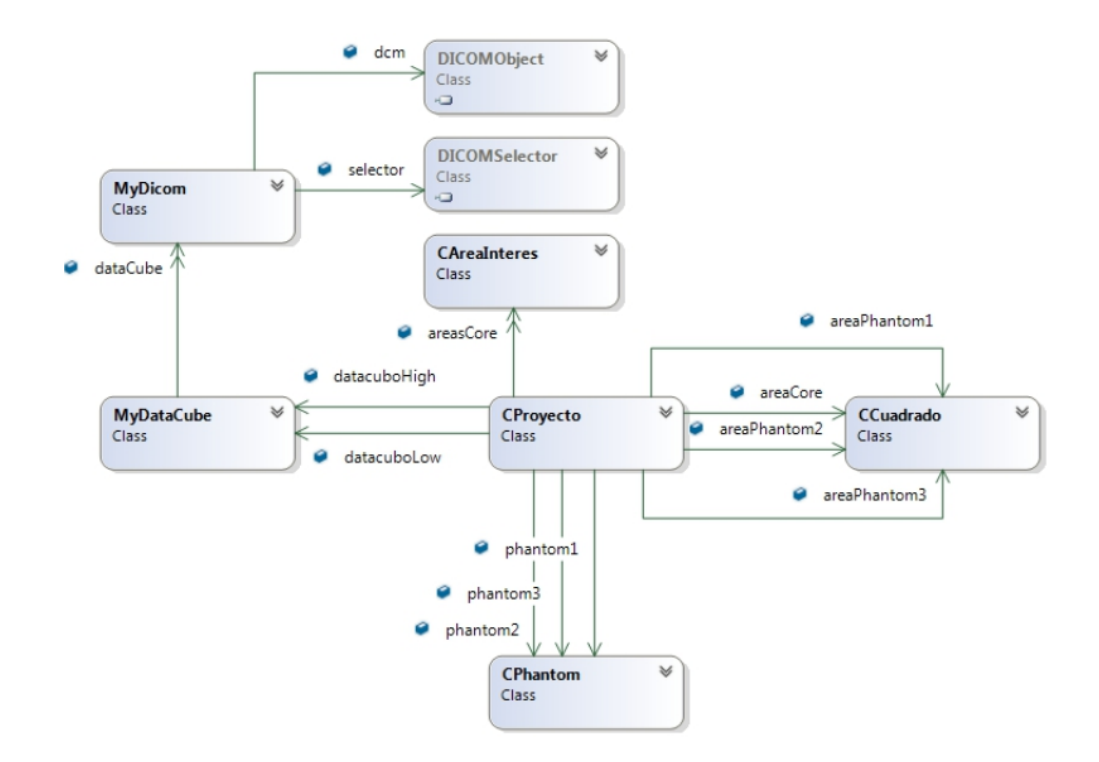

**Figura 11.** Diagrama de clases manejadoras de datos de la aplicación RockStatic

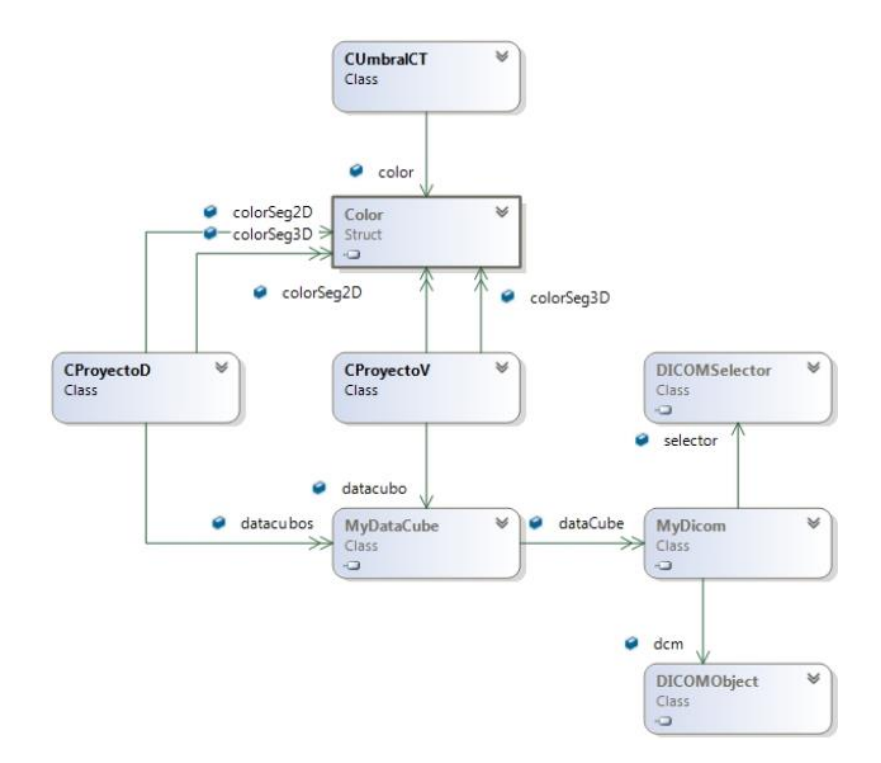

<span id="page-50-0"></span>**Figura 12.** Diagrama de clases manejadoras de datos de la aplicación RockVision

A continuación se enumeran las clases contenedoras de datos de la aplicación RockStatic:

- 1. **CProyecto**: Es la clase principal, contiene las referencias a los demás tipos de datos que se utilizan en la aplicación.
- 2. **CCuadrado**: Contiene la información necesaria para la segmentación geométrica de los elementos core, phantom1, phantom2 y phantom3, presentes en la imagen CT.
- 3. **CAreaInteres**: Contiene la información geométrica las áreas de interés seleccionadas para la estimación de las propiedades estáticas de la muestra de roca
- 4. **CPhantom**: Contiene la información de los modelos estocásticos de los elementos phantom, si no vienen incluidos en la imagen CT
- 5. **MyDataCube**: Contiene las rutinas necesarias para manejar la colección de archivos DICOM, crear el histograma de valores CT y la reconstrucción de los cortes transversal, horizontal y vertical.
- 6. **MyDicom**: Encapsulado de la librería EvilDicom (Cardan, 2016). Contiene las rutinas necesarias para manejar un objeto de DICOM según la estructura de EvilDicom. Se incluyen los métodos para modificar el DICOM y guardarlo en disco.

A continuación se enumeran las clases contenedoras de datos de la aplicación RockVision:

- 1. **CProyectoV**: Es la clase principal, contiene las referencias a los demás tipos de datos que se usan en un proyecto de visualización cualitativa de la estructura interna de una muestra de roca.
- 2. **CProyectoD**: Es la clase principal, contiene las referencias a los demás tipos de datos que se usan en un proyecto de caracterización dinámica de una muestra de roca durante un experimento de desplazamiento de dos fases líquidas.
- 3. **Color**: Librería del sistema Windows, necesaria para la generación de reconstrucciones 2D y 3D a color.
- 4. **MyDataCube**: Contiene las rutinas necesarias para manejar la colección de archivos DICOM, crear el histograma de valores CT y la reconstrucción de los cortes transversal, horizontal y vertical.
- 5. **MyDicom**: Encapsulado de la librería EvilDicom (Cardan, 2016). Contiene las rutinas necesarias para manejar un objeto de DICOM según la estructura de EvilDicom. Se incluyen los métodos para modificar el DICOM y guardarlo en disco.

Por último, se incluyeron las librería Activiz .NET VTK (vtk.org, 2012) y AForge .NET. VTK es una librería software, basada en C++, de código abierto, diseñada para generar gráficos 3D, procesamiento de imágenes y visualización. Activiz .NET VTK es el encapsulado de la librería VTK para sistemas .NET, en especial para aplicaciones basadas en C#. AForge .NET es una librería de visión por computador e inteligencia artificial desarrollada para el ambiente .NET. Se usó en la segmentación automática de imágenes CT de doble energía. Estas librerías no fueron encapsuladas dentro de otra clase, solo fueron incluidas en las aplicaciones RockStatic y RockVision, por tanto no fueron incluidas en los diagramas de clases.

La prueba, evaluación y validación de ambas aplicaciones software se desarrolló en dos fases:

- 1. Ambas aplicaciones fueron distribuidas a 6 miembros del grupo de investigación HDSP (sujetos de prueba *beta*), ajenos al diseño y desarrollado de ambas aplicaciones, junto con los archivos DICOM necesarios para su manipulación y correcto funcionamiento. Los sujetos de prueba reportaron, al final de 2 semanas, errores de funcionamiento y posibilidades de mejora de ambas aplicaciones.
- 2. Ambas aplicaciones, una vez corregidas, fueron distribuidas a 6 miembros del proyecto de investigación *Técnicas avanzadas de imágenes en medios porosos*, todos adscritos a la Escuela de Ingeniería de Petróleos, junto con los archivos DICOM necesarios para su manipulación y correcto funcionamiento. Los nuevos sujetos de prueba reportaron, al final de 2 semanas, posibilidades de mejora de ambas aplicaciones.

A continuación se presentan capturas de pantalla, e información relacionada, de la aplicación software RockStatic.

|                  | <b>4 dice</b> RockStatic                                   |
|------------------|------------------------------------------------------------|
|                  | $\triangleright$ is $\cancel{\mathcal{F}}$ Properties      |
| $\triangleright$ | <b>**</b> References                                       |
| ◢                | Clases                                                     |
|                  | <b>D B</b> C <sup>#</sup> AuxThread.cs                     |
|                  | <b>D a</b> C <sup>#</sup> CAreaInteres.cs                  |
|                  | $\triangleright$ $\overline{a}$ C <sup>*</sup> CCirculo.cs |
|                  | $\triangleright$ $\equiv$ C <sup>#</sup> CCuadrado.cs      |
|                  | $\triangleright$ a $C^*$ CPermisos.cs                      |
|                  | $\triangleright$ a $C^*$ CPhantom.cs                       |
|                  | <b>D</b> a C <sup>#</sup> CProyecto.cs                     |
|                  | <b>D</b> a C <sup>#</sup> CUsuario.cs                      |
|                  | <b>D</b> a C <sup>#</sup> DescriptiveResult.cs             |
|                  | <b>D</b> a C <sup>#</sup> MyDataCube.cs                    |
|                  | <b>D B</b> C <sup>*</sup> MyDicom.cs                       |
|                  | Forms                                                      |
|                  | as AboutForm.cs                                            |
|                  | a <sub>s</sub> CheckForm.cs                                |
|                  | az CurvasForm.cs                                           |
|                  | <b>P B B</b> HomeForm.cs                                   |
|                  | <b>D</b> a <b>B</b> NewProjectForm.cs                      |
|                  | <b>D</b> a <sup>E</sup> Phantoms2Form.cs                   |
|                  | <b>D</b> a <sub>.</sub> PhantomsForm.cs                    |
|                  | <b>D aEB</b> PreviewSegForm.cs                             |
|                  | <b>P a EB</b> ProjectForm.cs                               |
|                  | <b>D also</b> SegmentacionForm.cs                          |
|                  | b a 国 SelectAreas2Form.cs                                  |
|                  | <b>D</b> alse SelectAreasForm.cs                           |
|                  | <b>D</b> a <sub>c</sub> e SplashScreenForm.cs              |
|                  | <b>D</b> a <sup>12</sup> WaitingForm.cs                    |
| ⋗                | <b>III</b> resources                                       |
|                  | ay App.config                                              |
|                  | √ ClassDiagram1.cd                                         |
|                  | <b>B</b> a <b>B</b> MainForm.cs                            |
|                  | By packages.config                                         |
|                  | <b>B</b> C <sup>=</sup> Program.cs                         |
|                  | > a <sup>d</sup> RangeBar.cs                               |
|                  | BockStatic_TemporaryKey.pfx                                |
|                  | <b>B</b> RockStaticGreen.ico                               |

**Figura 13.** Estructura del proyecto RockStatic en Visual Studio C# .NET Community 2013

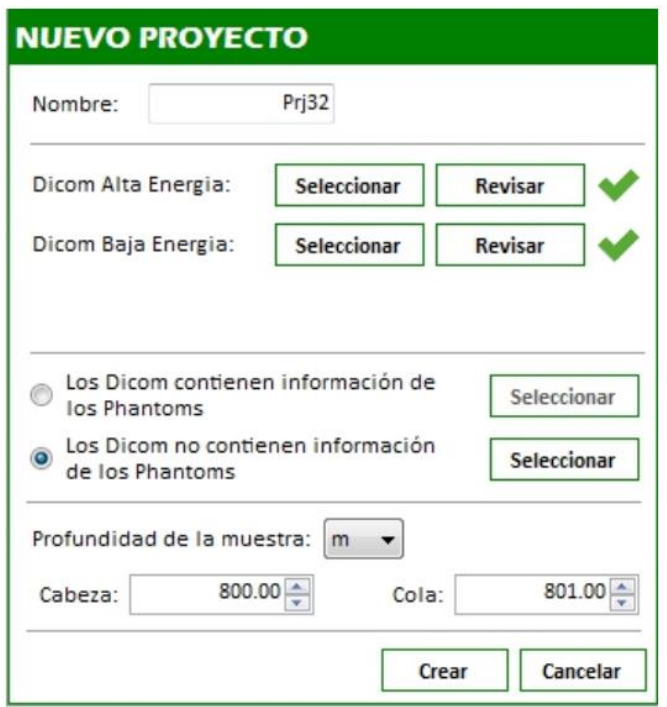

**Figura 14.** Pantalla de creación de un nuevo proyecto

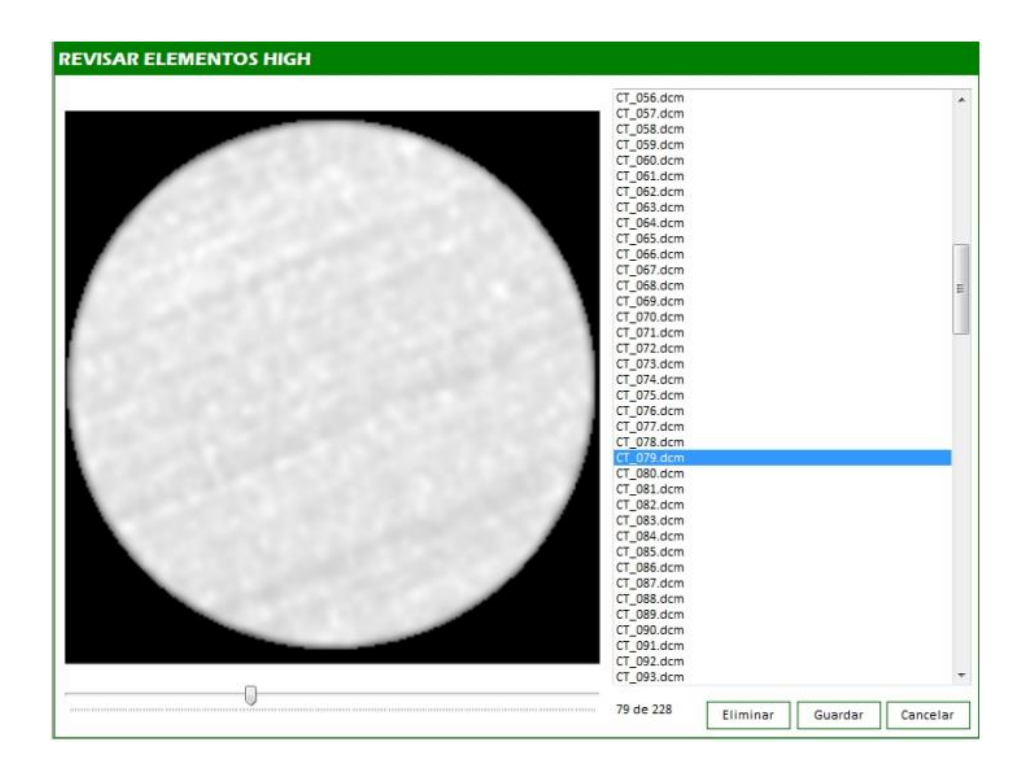

**Figura 15.** Pantalla de selección de elementos DICOM de alta energía

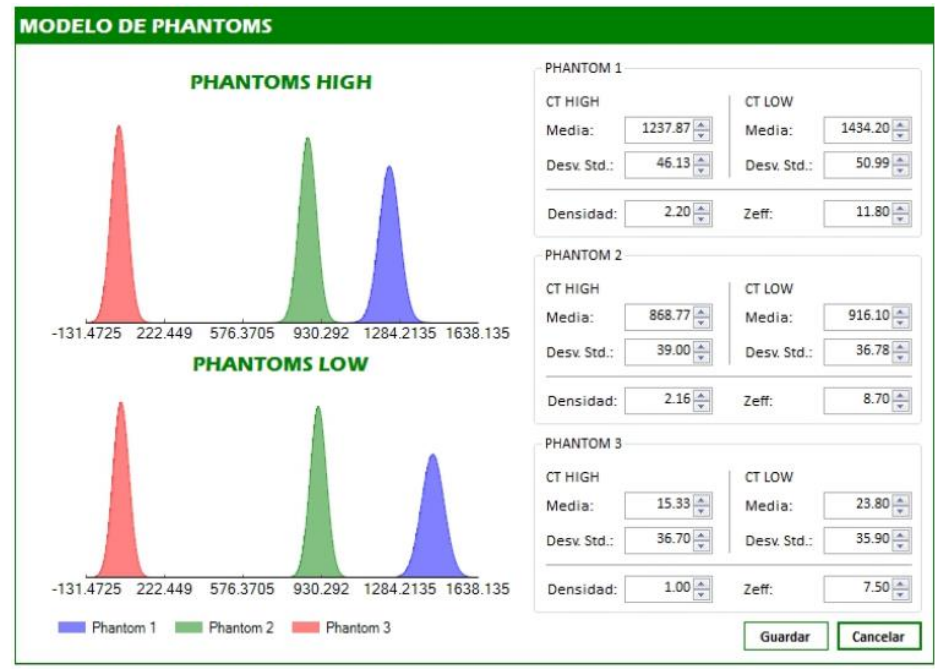

**Figura 16**. Pantalla de selección de modelos estocásticos de valores de atenuación de los elementos

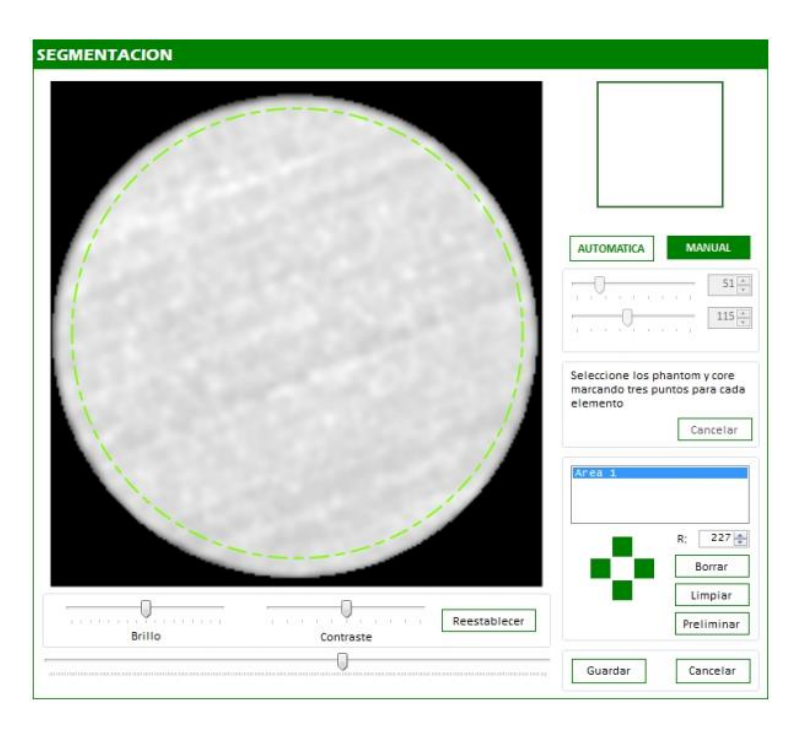

de referencia *phantom*

**Figura 17**. Pantalla de segmentación geométrica de las imágenes CT

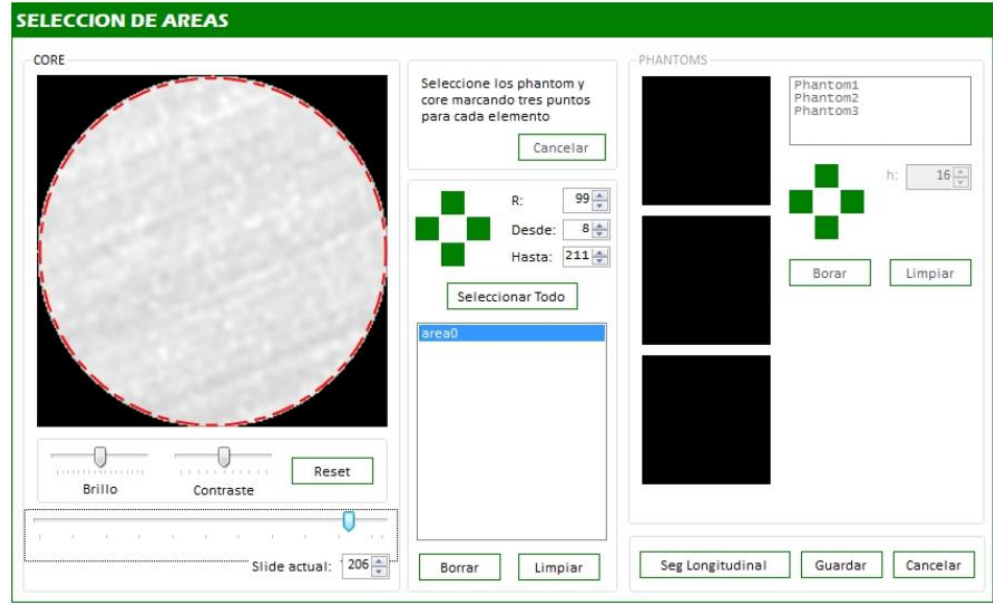

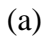

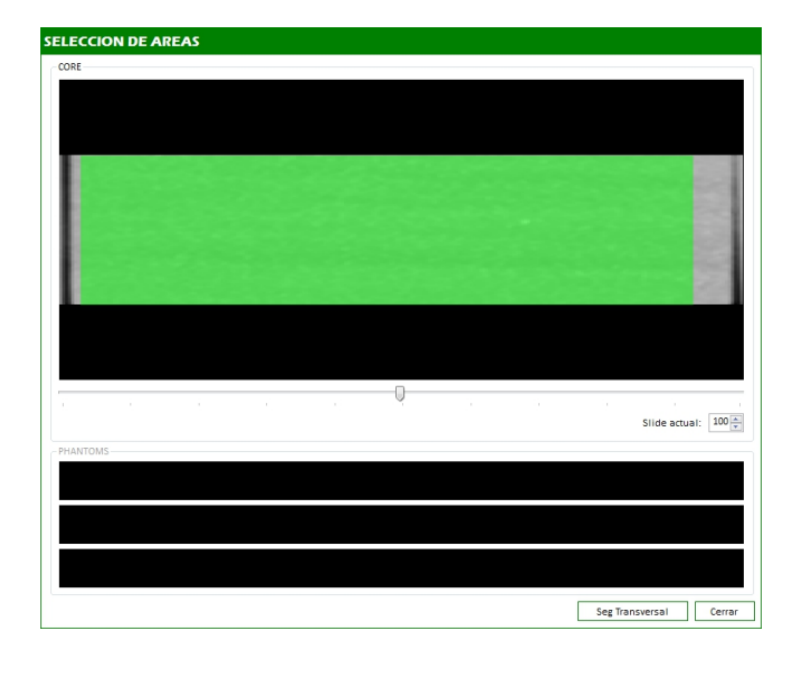

(b)

**Figura 18.** Pantallas de selección de áreas para la estimación de las propiedades estáticas: (a) vista transveral (b) vista longitudinal

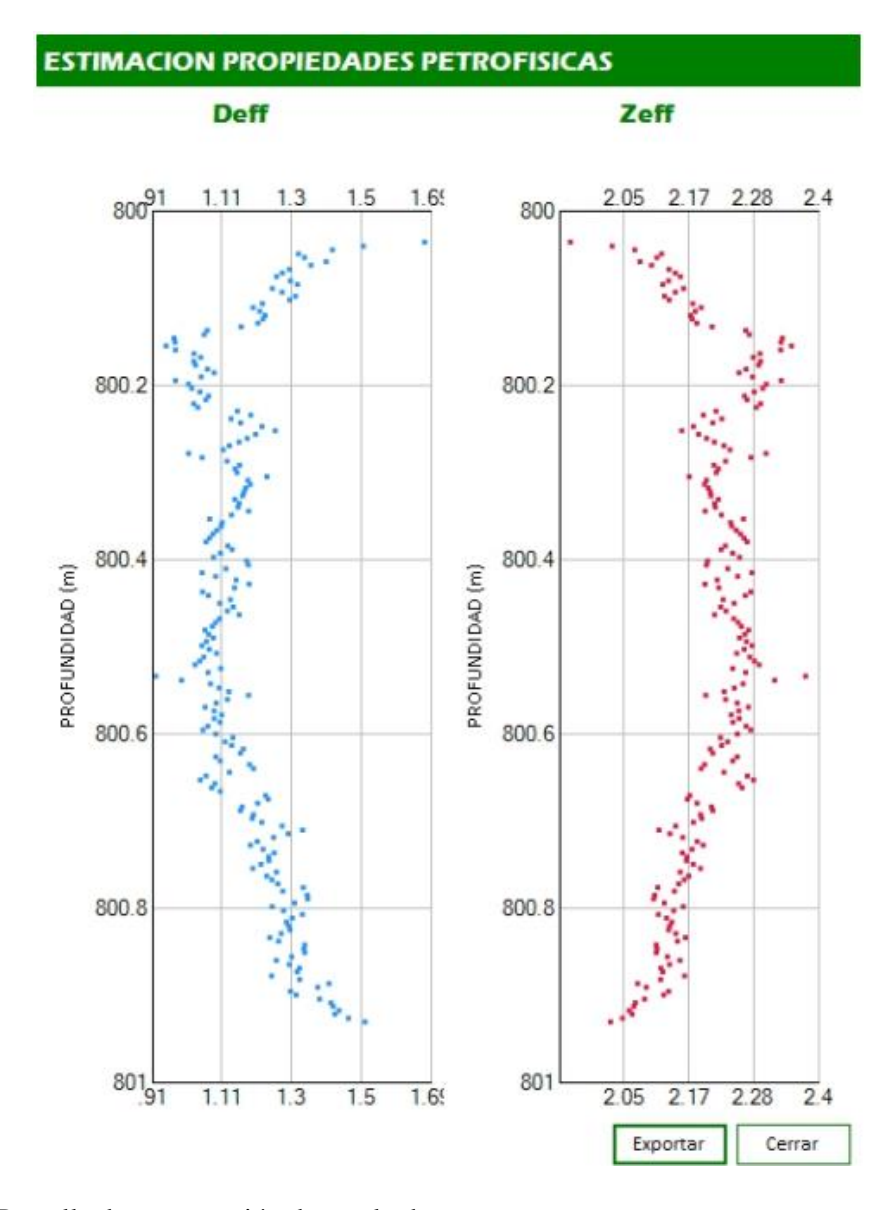

**Figura 19.** Pantalla de presentación de resultados

A continuación se presentan capturas de pantalla, e información relacionada, de la aplicación software RockVision.

|   | ▲ BC RockVision                             |
|---|---------------------------------------------|
|   | <b>D</b> a & Properties                     |
|   | <sup>4</sup> <sup>*</sup> References        |
|   | <b>** AForge</b>                            |
|   | <b>** AForge.Imaging</b>                    |
|   | ■ AForge.Math                               |
|   | <b>EVIDICOM</b>                             |
|   | "-" Kitware.mummy.Runtime                   |
|   | ■■ Kitware.VTK                              |
|   | <b>** Microsoft.CSharp</b>                  |
|   | ■■ RockStatic                               |
|   | # System                                    |
|   | <b>* B</b> System.Core                      |
|   | ■ System.Data                               |
|   | # System.Data.DataSetExtensions             |
|   | ■ System.Deployment                         |
|   | ** System.Drawing                           |
|   | <b>** System.Windows.Forms</b>              |
|   | # System.Windows.Forms.DataVisualization    |
|   | ■ System.Xml                                |
|   | <sup>8</sup> -B System.Xml.Ling             |
|   | <b>I-B</b> ZzzzRangeBar                     |
|   | $\triangle$ $\triangle$ Clases              |
|   | <b>D</b> a C <sup>#</sup> CProyectoD.cs     |
|   | <b>D</b> a C <sup>#</sup> CProyectoV.cs     |
|   | $\triangleright$ a $C^*$ CUmbralCT.cs       |
|   | $\triangle$ Forms                           |
|   | <b>D aEE</b> CheckForm.cs                   |
|   | <b>D aEE</b> HomeForm.cs                    |
|   | <b>D a</b> <sup>E</sup> NewProjectDForm.cs  |
|   | <b>D</b> a <sup>ca</sup> NewProjectVForm.cs |
|   | <b>D a</b> <sup>E</sup> ProjectDForm.cs     |
|   | <b>D a EB</b> SplashScreenForm.cs           |
|   | <b>D</b> a 国 VisualForm.cs                  |
|   | <b>D</b> a 图 WaitingForm.cs                 |
| Þ | Resources                                   |
|   | ay App.config                               |
|   | √ <sup>4</sup> g ClassDiagram1.cd           |
|   | as MainForm.cs                              |
|   | ay packages.config                          |
|   | <b>D</b> a C <sup>#</sup> Program.cs        |
|   | a M<br>RV.ico                               |

**Figura 20.** Estructura del proyecto RockVision en Visual Studio C# .NET Community 2013

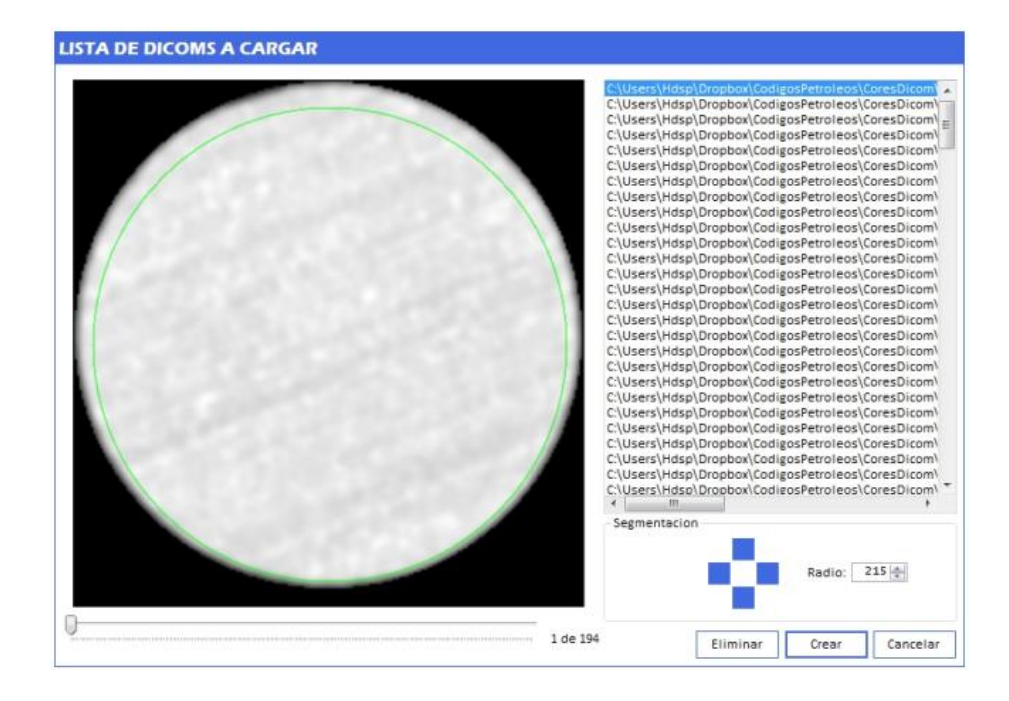

**Figura 21.** Pantalla de selección de elementos DICOM de alta energía

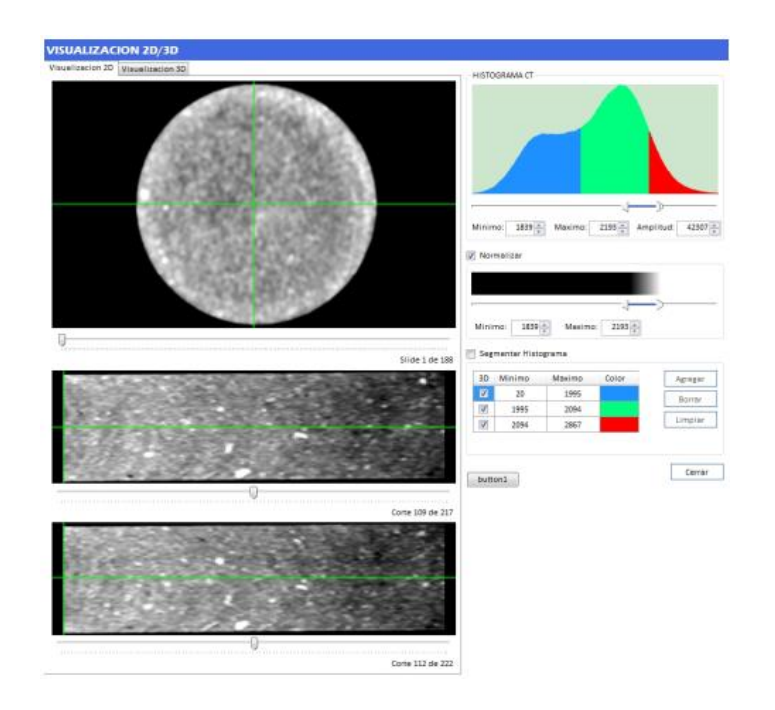

**Figura 22.** Pantalla de visualización 2D de la estructura interna de la muestra de roca

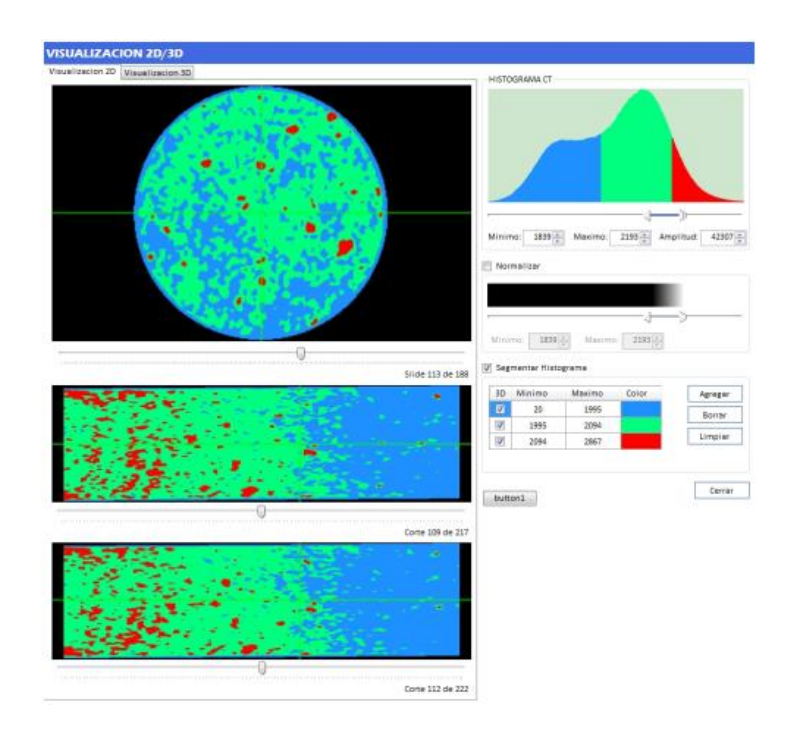

**Figura 23.** Pantalla de visualización 2D de la segmentación del histograma de la muestra de roca

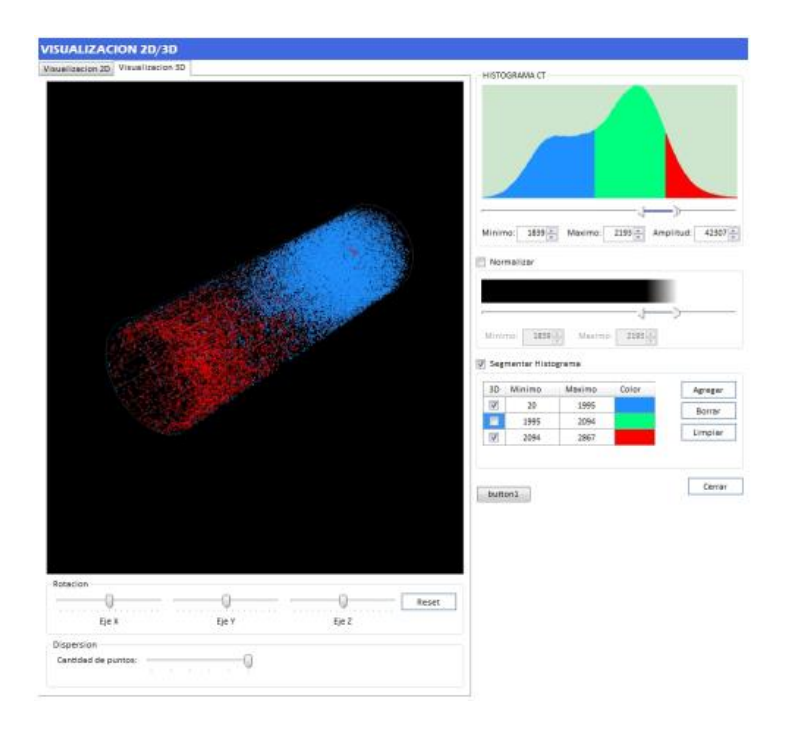

**Figura 24.** Pantalla de visualización 3D de la segmentación del histograma de la muestra

de roca

# **5.2 Resultados de la Caracterización Estática de Rocas**

El algoritmo de estimación de densidad aparente y número atómico efectivo es altamente dependiente de los modelos estocásticos de los elementos de refencia *phantoms*. Esto es, una colección incorrecta de valores de elementos phantoms genera valores diferentes de densidad y número atómico efectivo.

La única manera de evitar esto es seleccionar el conjunto correcto de elementos phantoms, y se puede lograr de dos maneras:

- 1. Incluir los elementos phantoms en la imagen CT
- 2. Conocer el valor real de atenuación de los elementos phantoms usados en el escaneo de la muestra de roca

La [Figura 25](#page-63-0) muestra la estimación de la densidad y número atómico efectivo de una muestra de roca.

# **5.3 Resultados de La Caracterización Dinámica de Rocas**

La estimación de la porosidad efectiva de la muestra de roca fue del 19.5 %, en promedio, usando Tomografía Computarizada, frente al 20 % calculado mediante la norma API PR-40 (American Petroleum Institute, 1998). Esto es un error relativo del 2.5 %, el cual está dentro del margen aceptable. La [Figura 26](#page-64-0) presenta la estimación de la porosidad promedio de cada corte transversal.

La

[Figura](#page-64-1) **27** y [Figura 28](#page-65-0) presentan la saturación de crudo y agua dopada, respectivamente, al interior de la roca. Es de resaltar que durante los primeros 30min se realiza el mayor desplazamiento de crudo al interior de la roca. El frente de avance se presenta en la

[Figura](#page-65-1) **29** como el mayor valor de la derivada de la curva de saturación de crudo.

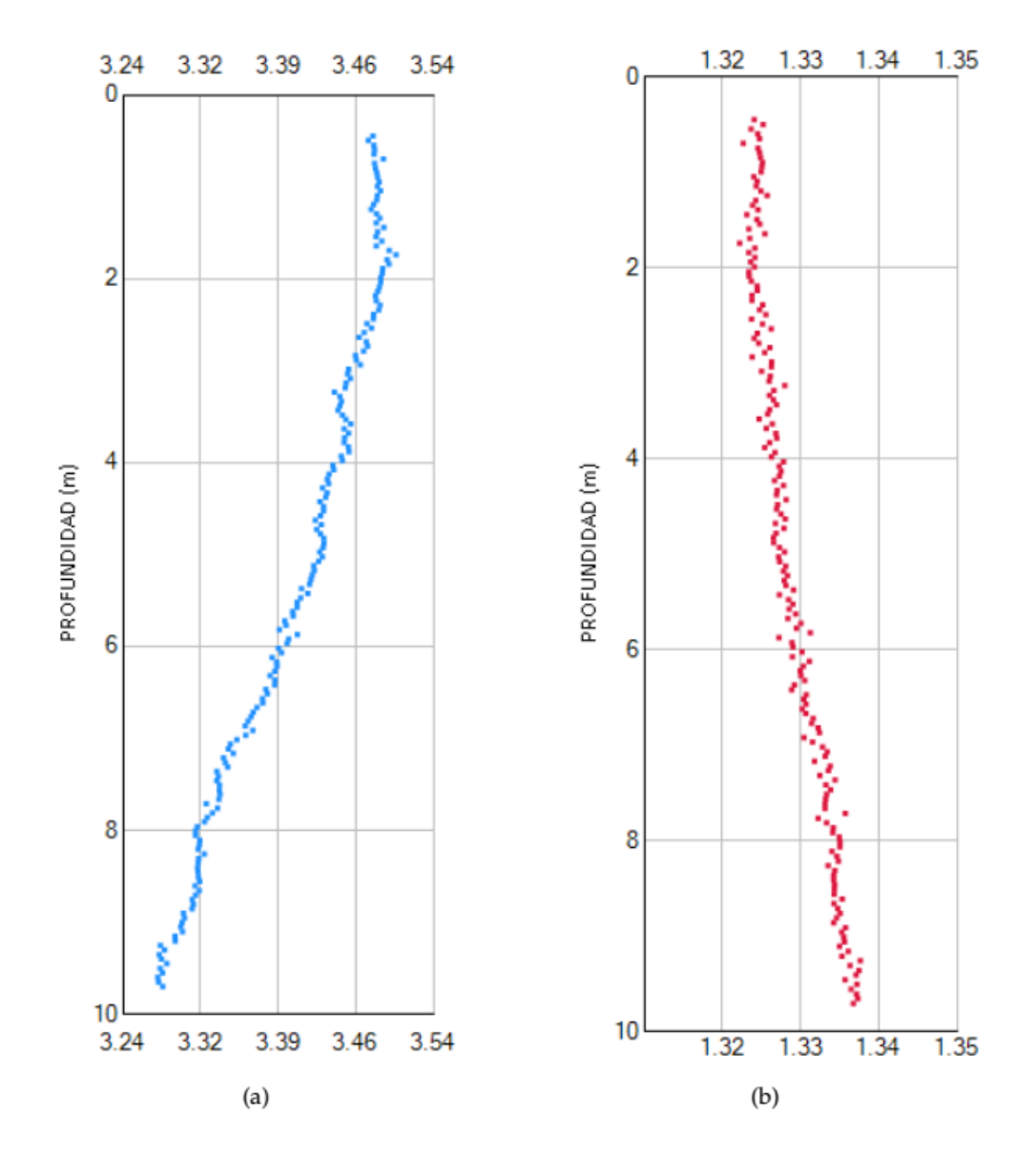

<span id="page-63-0"></span>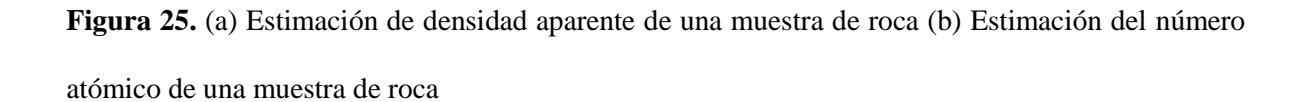

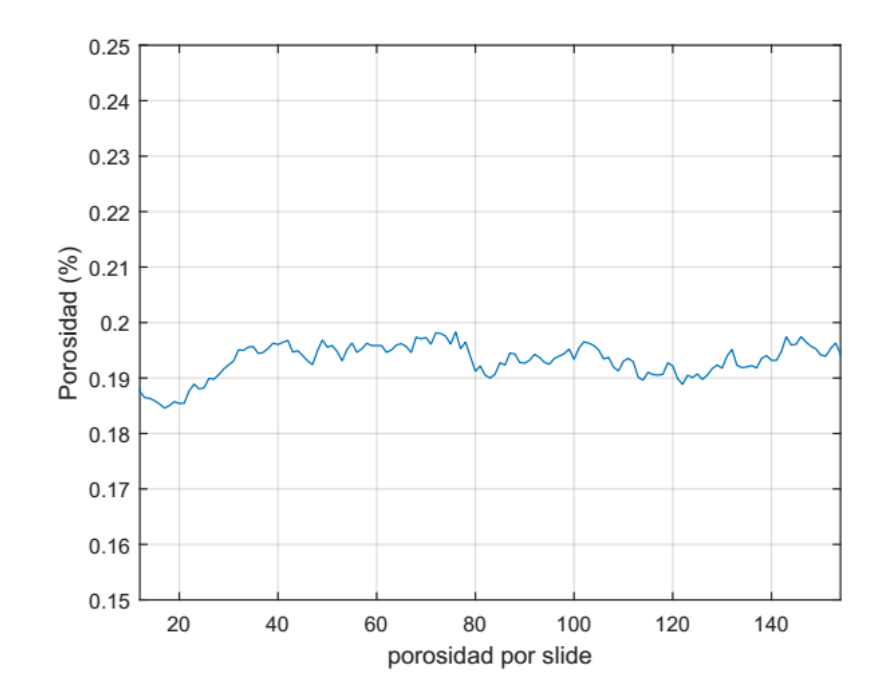

<span id="page-64-1"></span>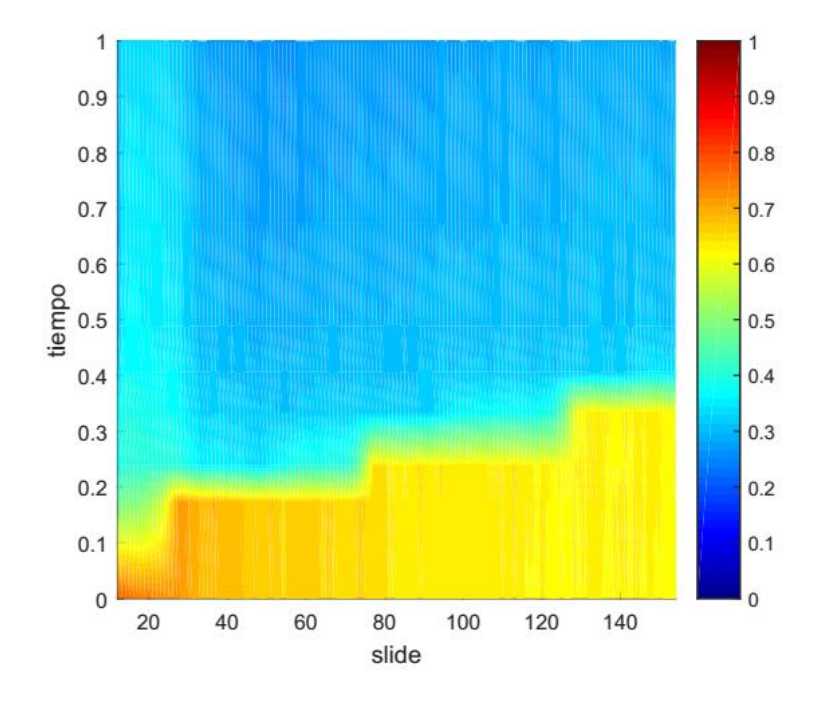

<span id="page-64-0"></span>**Figura 26.** Porosidad  $\phi$  estimada para cada i-corte transversal

**Figura 27.** Saturación de crudo al interior de la roca para cada i-corte transversal y j-

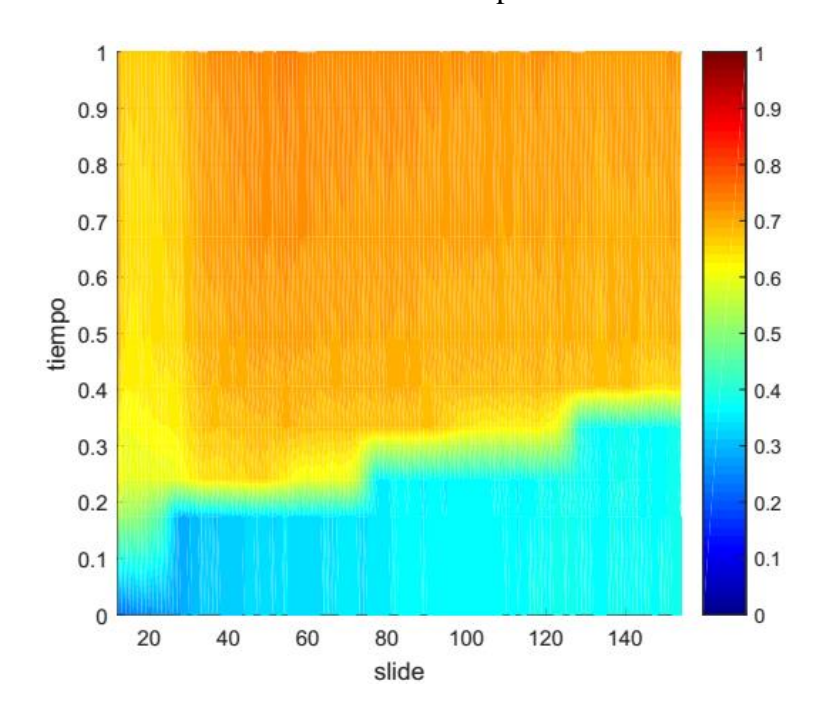

instante de tiempo

<span id="page-65-1"></span>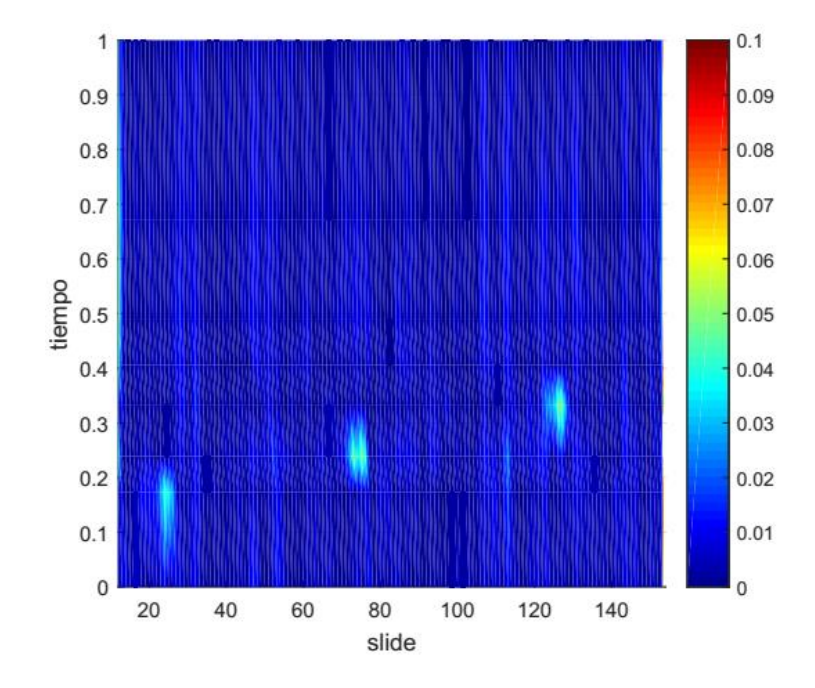

<span id="page-65-0"></span>**Figura 28.** Saturación de agua dopada al interior de la roca para cada i-corte transversal y j-instante de tiempo

**Figura 29.** Posición del Frente de Avance para cada i-corte transversal y j-instante de

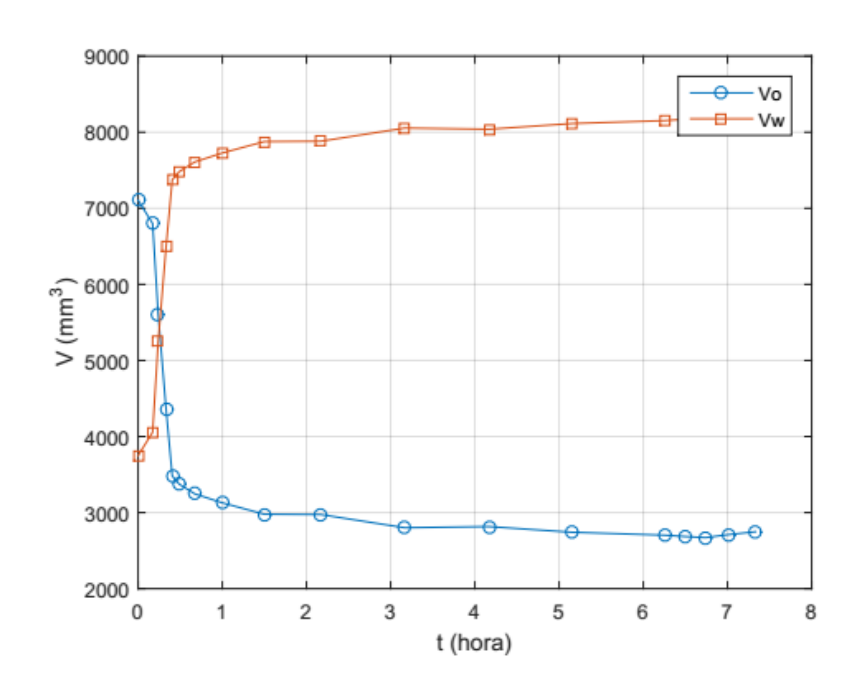

tiempo

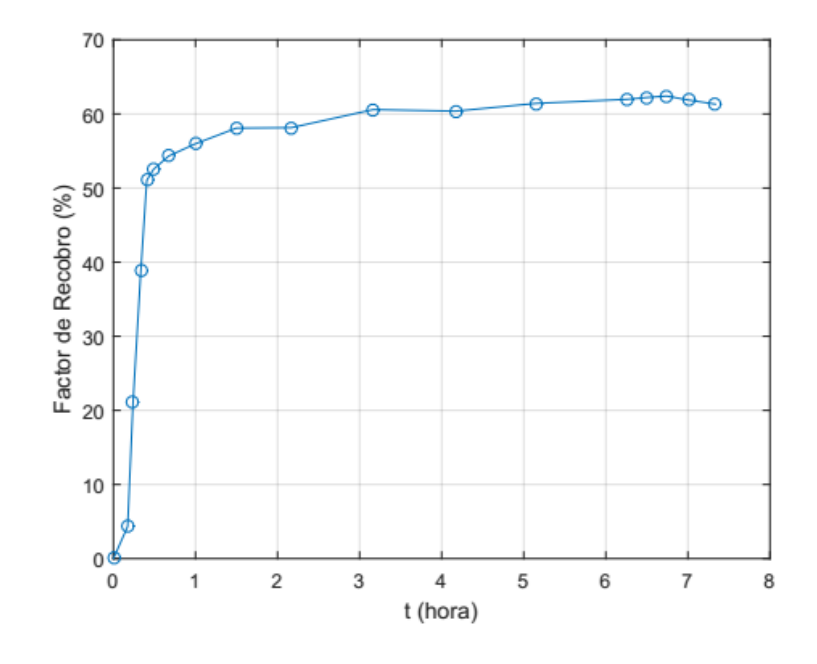

<span id="page-66-0"></span>**Figura 30.** Volúmenes de crudo y agua dopada atrapados al interior de la muestra de roca para cada j-instante de tiempo

<span id="page-66-1"></span>**Figura 31.** Factor de Recobro para cada j-instante de tiempo

Los volúmenes de agua y crudo atrapados al interior de la roca se presentan en la [Figura](#page-66-0)  [30.](#page-66-0) El volumen total de crudo desplazado, medido experimentalmente, fue de  $8200mm<sup>3</sup>$ frente a los 8150mm<sup>3</sup> estimados mediante el uso de imágenes CT. Esto es un error relativo menor al 1 %.

Por último, el factor de recobro estimado se presenta en la **[Figura 31](#page-66-1)**. El factor de recobro estimado experimentalmente fue del 65 % frente a un 62 % estimado usando imágenes CT, lo que representa un error relativo del 5 %. De nuevo, es un error aceptable.

# **5.4 Conclusiones**

Las imágenes de muestras de roca obtenidas usando Tomografía Computarizada permiten observar la estructura interna de una muestra de interés, además de permitir su caracterización no-intrusiva y no-destructiva. Sin embargo, obtener las imágenes CT requiere de un mayor esfuerzo experimental si se le compara con el estándar API PR-40.

La caracterización estática requiere de al menos 2 muestreos de la muestra de roca, mientras que la caracterización dinámica requiere de al menos media docena de muestreos, además de los referencias a saturación al 100 %. Cada muestreo genera una colección de cerca de 150 archivos DICOM (cubo de datos), donde cada archivo contiene un corte transversal de la muestra de roca. El volumen de datos generados para la caracterización estática y dinámica es inmenso.

Los algoritmos numéricos desarrollados permiten manejar esta cantidad ingente de información, evaluando cada sección (voxel) de cada imagen CT, de cada cubo de datos, para cada experimento de caracterización estática o dinámica. Esto es, los algoritmos numéricos presentados en este trabajo de investigación permiten estimar la densidad aparente, número atómico efectivo, porosidad, saturación, concentración y volumen de líquido atrapado para cada voxel, para cada corte transversal y para el total de cada muestra de roca muestreada. A partir de esta información se puede extraer información adicional como:

- heterogeneidades en la composición de la roca, sección a sección
- zonas de menor y mayor porosidad
- canales de flujo preferentes
- taponamiento de la muestra de roca
- posición y velocidad del frente de avance
- factor de recobro logrado usando uno u otro agente de recobro mejorado

En contraste, las técnicas clásicas solo permiten estimar el comportamiento estático y dinámico de una muestra de roca de manera general.

Las aplicaciones RockStatic y RockVision permiten la manipulación, selección y preparación (segmentación, corrección de brillo y contraste, normalización de histograma) de grandes volúmenes de información, generados en cada muestreo CT, de una manera sencilla, gráfica e intuitiva. Los módulos de visualización 2D y 3D permiten observar en escala de grises, y por mapa de colores, la estructura interna de las muestras de roca en estado estático y durante el desplazamiento de dos fases líquidas.

Los resultados de la estimación de propiedades estáticas y dinámicas se presentan de manera simplificada, coherente y auto-explicativa, de tal forma que puedan ser usados en el proceso de toma de decisiones a nivel de laboratorio e industrial.

Por último, estas herramientas software cuentan con una completa documentación de usuario y de desarrollo, lo cual permitirá su modificación y expansión de acuerdo a las necesidades del proyecto de investigación para el cual fueron desarrolladas.

#### **Referencias Bibliográficas**

- Agencia Nacional de Hidrocarburos. (2016). Sistema Integrado de Reservas. Retrieved January 1, 2016, from http://www.anh.gov.co/Operaciones-Regalias-y-Participaciones/Paginas/Sistema-Integrado-de-Reservas.aspx
- American Petroleum Institute. (1998). Recommended Practices for Core Analysis Section 1- Planning a Coring Program. *API Recommended Practice 40*, (February).
- Bansal, A., & Islam, M. (1991). State-of-the-Art Review of Nondestructive Testing With Computer-Assisted Tomography. *International Arctic Technology Conference*.
- Blau, S., Robertson, S., & Johnstone, M. (2008). Disaster Victim Identification: New Applications for Postmortem Computed Tomography. *Journal of Forensic Sciences*, *53*(4), 956–961. http://doi.org/10.1111/j.1556-4029.2008.00742.x
- Borkan, G. A., Hults, D. E., Gerzof, S. G., Robbins, A. H., & Silbert, C. K. (1983). Age Changes in Body Composition Revealed by Computed Tomography. *Journal of Gerontology* , *38*(6), 673–677.
- Buzug, T. M. (2008). *Computed Tomography : From Photon Statistics to Modern Cone - Beam CT*. Springer. http://doi.org/10.1017/CBO9781107415324.004
- Canada, N. R. (1996). Canada Geological Map. Retrieved June 20, 2012, from http://geoscan.nrcan.gc.ca/starweb/geoscan/servlet.starweb?path=geoscan/fulle.web&s earch1=R=208175
- Cardan, R. (2016). EvilDicom. Retrieved May 1, 2016, from http://rexcardan.github.io/Evil-DICOM/api/index.html
- Castro, R., Maya, G., Mercado, D., Trujillo, M., Soto, C., & Perez, H. (2010). Enhanced Oil Recovery (EOR) Status - Colombia. In *Proceedings-SPE Latin American & Caribbean Petroleum Engineering Conference held in Lima*. Lima, Peru.
- Chantler, C. T. (2000). Detailed Tabulation of Atomic Form Factors, Photoelectric Absorption and Scattering Cross Section, and Mass Attenuation Coefficients in the Vicinity of Absorption Edges in the Soft X-Ray (Z=30–36, Z=60–89, E=0.1 keV–10 keV), Addressing Convergence Issues . *Journal of Physical and Chemical Reference Data*, *29*(597).
- Cozzini, C., Olesinski, S., & Harding, G. (2012). Modeling scattering for security applications: A multiple beam X-Ray Diffraction Imaging system. *2012 IEEE Nuclear Science Symposium and Medical Imaging Conference Record (NSS/MIC)*, 74–77. http://doi.org/10.1109/NSSMIC.2012.6551063
- Ellsworth, W. L. (2013). Injection-Induced Earthquakes. *Science*, *341*(6142).
- Fajardo, R. J., & Müller, R. (2001). Three-dimensional analysis of nonhuman primate trabecular architecture using micro-computed tomography. *American Journal of Physical Anthropology*, *115*(4), 327–336. http://doi.org/10.1002/ajpa.1089
- Felsteiner, J., Pattison, P., & Cooper, M. (1974). Effect of multiple scattering on experimental Compton profiles: a Monte Carlo calculation. *Philosophical Magazine*, *30*(3), 537–548.
- Gardner, J. S. (1980). Litho-Density Log Interpretation. *Society of Petrophysicists and Well-Log Analysts 21 Annual Logging Symposium*.
- Hunt, P., & Bajsarowicz, C. (1988). Computed Tomography as a Core Analysis Tool:

Applications, Instrument Evaluation, and Image Improvement Techniques. *Journal of Petroleum Technology*, *40*(9).

- Instituto Colombiano de Geologia y Mineria. (2015). Mapa Geologico de Colombia. Retrieved from http://www2.sgc.gov.co/Geologia/Mapa-geologico-de-Colombia/Archivos/00\_Gomez-et-al-2015\_Compilando-la-geologia-de-Colo.aspx
- Johnson, T. R. C., Krauß, B., Sedlmair, M., Grasruck, M., Bruder, H., Morhard, D., … Becker, C. R. (2007). Material differentiation by dual energy CT: Initial experience. *European Radiology*, *17*(6), 1510–1517. http://doi.org/10.1007/s00330-006-0517-6
- Kantzas, A. (1990). Investigation of physical properties of porous rocks and fluid flow phenomena in porous media using computer assisted tomography. *In Situ*, *14*(1).
- Kellinghaus, M., Schulz, R., Vieth, V., Schmidt, S., Pfeiffer, H., & Schmeling, A. (2010). Enhanced possibilities to make statements on the ossification status of the medial clavicular epiphysis using an amplified staging scheme in evaluating thin-slice CT scans. *International Journal of Legal Medicine*, *124*(4), 321–325. http://doi.org/10.1007/s00414-010-0448-2
- Kothari, N., Bhateshvar, Y. K., Katariya, A., & Kothari, S. (2011). 3D Image Reconstruction Using X-Rays for CT Scan. *2011 International Conference on Computational Intelligence and Communication Networks*, 6–10. http://doi.org/10.1109/CICN.2011.2
- Nema. (2017a). DICOM PS3.5 2017a Data Structures and Encoding. Retrieved April 20, 2017, from http://dicom.nema.org/medical/dicom/current/output/pdf/part05.pdf Nema. (2017b). DICOM PS3.6 2017a - Data Dictionary. Retrieved April 20, 2017, from
http://dicom.nema.org/medical/dicom/current/output/pdf/part06.pdf

- Nema. (2017c). National Electrical Manufacturers Association. Retrieved April 20, 2017, from http://www.nema.org/pages/default.aspx
- Nema. (2017d). The DICOM Standard. Retrieved April 20, 2017, from http://dicom.nema.org/standard.html
- OPEC. (2016). OPEC Oil data: upstream. Retrieved December 1, 2016, from http://asb.opec.org/index.php/interactive-charts/oil-data-upstream
- Owen, N., Inderwildi, O., & King, D. (2010). The status of conventional world oil reserves—Hype or cause for concern? *Energy Policy*, (38), 4743–4749.
- Pani, S., Cook, E., Horrocks, J., George, L., Hardwick, S., & Speller, R. (n.d.). Modeling an Energy-Dispersive X-ray Diffraction System for Drug Detection.
- Panwar, N. L., Kaushik, S. C., & Kothari, S. (2011). Role of renewable energy sources in environmental protection: A review. *Renewable and Sustainable Energy Reviews*, *15*(3), 1513–1524. http://doi.org/10.1016/j.rser.2010.11.037
- Petroleum.co.uk. (n.d.). Crude Oil. Retrieved from http://www.petroleum.co.uk/heavycrude-oil
- Radiation, C. A. H. R. E. L. L. I., Research, B. R. E., Studies, D. E. L., & Council, N. R. (2006). *Health Risks from Exposure to Low Levels of Ionizing Radiation:: BEIR VII Phase 2*. National Academies Press.
- Schlumberger. (n.d.). Oilfield Glossary. Retrieved from http://www.glossary.oilfield.slb.com/en/Terms/i/improved\_oil\_recovery.aspx

Shah, D. O. (2012). *Improved Oil Recovery by Surfactant and Polymer Flooding*. Elsevier

Science. Retrieved from https://books.google.com.co/books?id=Niy0eP\_eZU4C

- Shameem, S., & Khamees, A. (2004). Dual-Energy CT-Scanning Applications in Rock Characterization. *Proceedings of SPE Annual Technical Conference and Exhibition*. http://doi.org/10.2118/90520-MS
- Sheng, J. (2010). *Modern Chemical Enhanced Oil Recovery: Theory and Practice*. Elsevier Science. Retrieved from https://books.google.com.co/books?id=etgfFzWrIosC

Smith, F. (1999). *Industrial Applications of X-Ray Diffraction*. CRC Press.

- Speight, J. G. (1997). *Petroleum Chemistry And Refining*. Taylor & Francis. Retrieved from https://books.google.com.co/books?id=qaMXFpEflbwC
- Stein, P. D., Fowler, S. E., Goodman, L. R., Gottschalk, A., Hales, C. A., Hull, R. D., … PIOPED II Investigators. (2006). Multidetector computed tomography for acute pulmonary embolism. *The New England Journal of Medicine*, *354*(22), 2317–27. http://doi.org/10.1056/NEJMoa052367
- Strecker, H. (1998). Automatic detection of explosives in airline baggage using elastic Xray scatter. *MedicaMundi*, *42*(2), 30–33.
- Taber, J., Seright, R., & Martin, F. (1997). EOR Screening Criteria Revisited Part 1: Introduction to Screening Criteria and Enhanced Recovery Field Projects. *Society of Petroleum Engineers*, *12*(3).
- Tafforeau, P., Boistel, R., Boller, E., Bravin, A., Brunet, M., Chaimanee, Y., … Zabler, S. (2006). Applications of X-ray synchrotron microtomography for non-destructive 3D studies of paleontological specimens. *Applied Physics A*, *83*(2), 195–202. http://doi.org/10.1007/s00339-006-3507-2
- Thali, M. J., Taubenreuther, U., Karolczak, M., Braun, M., Brueschweiler, W., Kalender, W. a, & Dirnhofer, R. (2003). Forensic microradiology: micro-computed tomography (Micro-CT) and analysis of patterned injuries inside of bone. *Journal of Forensic Sciences*, *48*(6), 1336–1342.
- Thali, M. J., Yen, K., Schweitzer, W., Vock, P., Ozdoba, C., & Dirnhofer, R. (2003). Into the decomposed body - Forensic digital autopsy using multislice-computed tomography. *Forensic Science International*, *134*(2–3), 109–114. http://doi.org/10.1016/S0379-0738(03)00137-3
- Uda, M., Demortier, G., & Nakai, I. (2005). *X-rays for Archaeology*. Springer Netherlands.
- USGS. (2006). Mapa Geologico de Venezuela. Retrieved from http://pubs.er.usgs.gov/publication/ofr20061109
- USGS. (2007). Heavy Oil and Natural Bitumen Resources in Geological Basins of the World. Retrieved June 20, 2012, from https://pubs.usgs.gov/of/2007/1084/OF2007- 1084v1.pdf
- Victoreen, J. (1943). Probable X‐Ray Mass Absorption Coefficients for Wave‐Lengths Shorter Than the K Critical Absorption Wave‐Length. *Journal of Applied Physics*, *95*(14).
- Vinegrar, H. J., & Kehl Jr, R. P. (1988). User Guide for Computer Tomography Color Graphics System–CATPIX. *Shell Bellaire Research Center, Houston, TX*, 85.
- vtk.org. (2012). Kitware: Visualization in C# using VTK. Retrieved June 1, 2016, from http://www.vtk.org/Wiki/VTK/CSharp/ActiViz.NET

Wellington, S. L., & Vinegar, H. J. (1987). X-Ray Computerized Tomography. *Society of* 

*Petroleum Engineers*, *39*(8), 885–898.

- Withjack, E. M. (1988). Computed Tomography for Rock-Property Determination and Fluid-Flow Visualization. *SPE Formation Evaluation*, *3*(4).
- Withjack, E. M., Devier, C., & Michael, G. (2003). The role of x-ray computer tomography in core analysis. *SPE Western Regional/AAPG Pacific Section Joint Meeting*, (SPE Paper #83467), 12. http://doi.org/10.2523/83467-MS